# **cREACIÓ D'UN CURTMETRATGE D'ANIMACIÓ**

TREBALL DE RECERCA

**ALUMNE: PAU MARTÍNEZ TABERO BATXILLERAT, 101 i 201**

**TECNOLOGIA I AUDIOVISUAL I PLÀSTICA TUTORA: MARTA REIXACH IES PUIG CASTELLAR**

*14 de gener de 2022*

*"Animation can explain whatever the mind of a man can conceive"*

*- Walt Disney*

# ABSTRACT

Este trabajo de investigación trata sobre la creación de un cortometraje de animación. La principal razón por la cual he elegido este tema es mi fascinación por el mundo del cine, en particular por el cine de animación, ya que proporciona gran libertad de creatividad a la hora de crear un proyecto.

El propósito del trabajo es crear un cortometraje utilizando diferentes técnicas de animación y siguiendo el proceso de creación cinematográfica. Para conseguirlo, se utilizan diversas metodologías, desde la búsqueda de información en páginas web, libros, vídeos y películas para realizar la parte teórica del trabajo hasta el uso de diferentes editores de imagen, audio y video así como la utilización de una tableta gráfica para realizar los dibujos.

El resultado final ha sido el aprendizaje del proceso creativo de un cortometraje, la historia de la animación y las diferentes técnicas de animación existentes, para culminar con la creación de dos escenas, usando animación tradicional y *stop-motion*.

Finalmente, aunque no he conseguido llegar a animar un cortometraje entero, he logrado el resto de los objetivos que me propuse en primer lugar, aprendiendo sobre dos mundos que me apasionan, la animación y el cine, e inspirándome para mi futuro profesional.

This research project is about the creation of an animated short. The main reason why I've chosen this topic is my love for the cinema, especially for animated movies, in part because of its freedom of creative possibilities when making a movie.

The purpose of this project is to make an animated short using different animation techniques and following the creative process of filmmaking. To achieve that, I will use different methodologies, from searching information on websites, books, videos and movies to using various softwares to edit audio, video and images, and also a graphic tablet to make the drawings required for the short film.

The final result was the learning experience of the filmmaking process, the history of animation and the different existent animation techniques, to culminate in the creation of two animated scenes, using 2D animation and *stop-motion*.

Finally, even if I have not managed to make the animation of the full short film, I have accomplished every other goal that I set myself in the first place, learning about two worlds that I loved, animation and cinema, in the process and inspiring myself about my professional future.

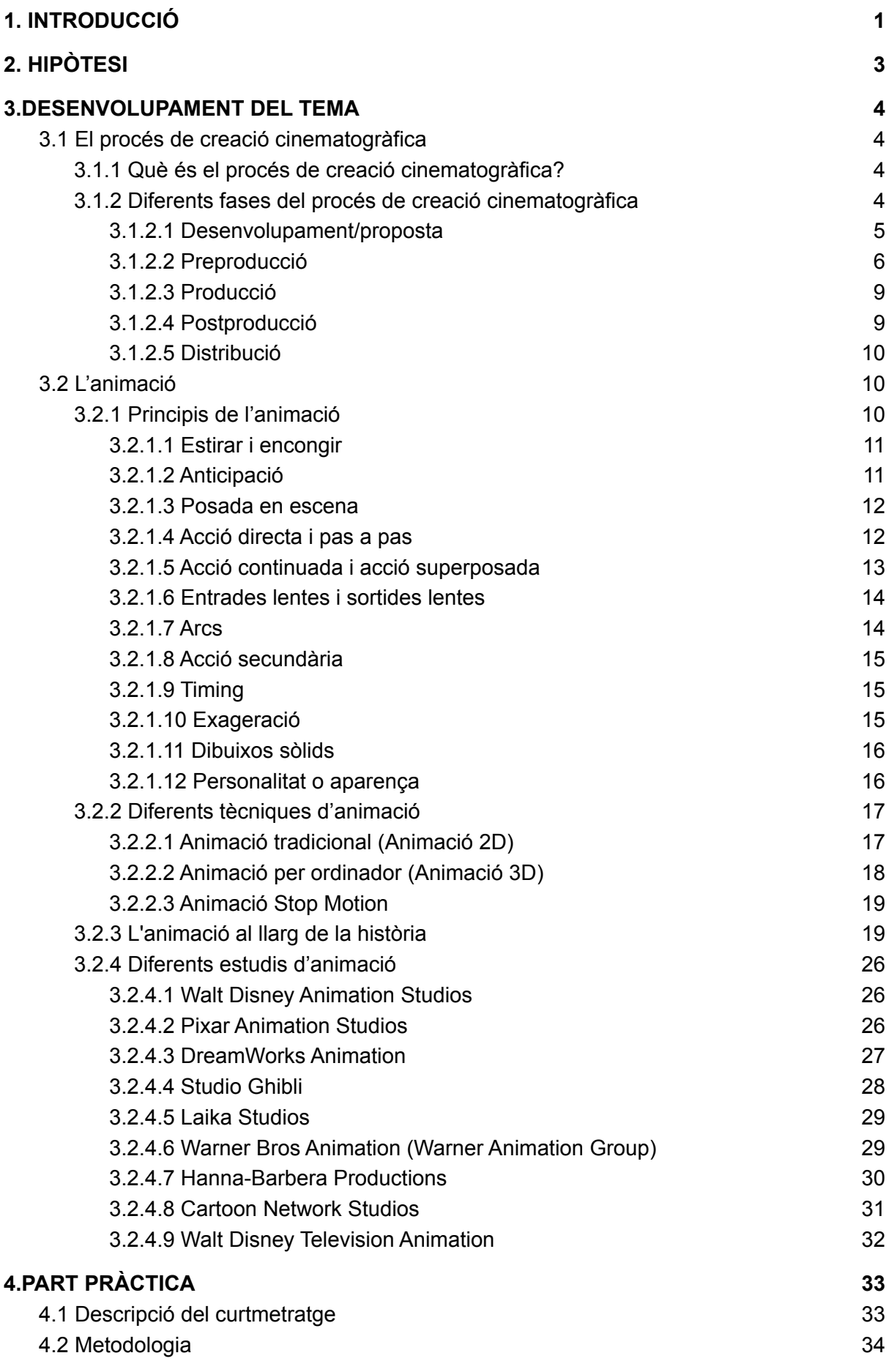

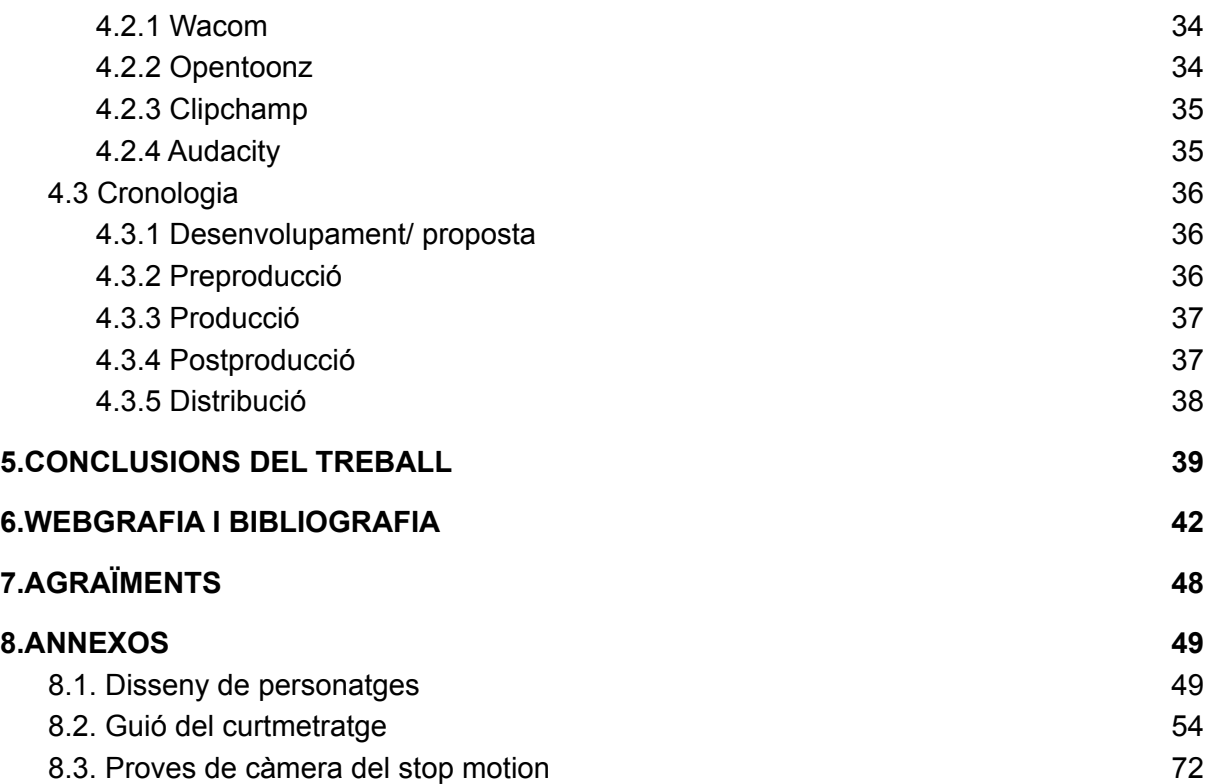

# <span id="page-6-0"></span>1. INTRODUCCIÓ

La principal raó per la qual he escollit aquest tema és perquè des de sempre m'ha fascinat el cinema i el procés de creació d'una pel·lícula, i volia saber com es porta a terme aquest procés, des de la idea (o premissa) d'una pel·lícula fins al producte final, i vaig pensar que seria interessant centrar el meu treball de recerca en aquest tema.

També he escollit fer el treball sobre l'animació, en part ja que em sembla el mitjà de cinematografia més indicat per a aquesta situació. Això es deu al fet que l'animació conté més components tècnics del procés cinematogràfic i és menys cara, perquè no has de gastar molts diners en efectes especials. També és més específica, és a dir, que potser en pel·lícules que no són d'animació la visió del director/a no es pot aconseguir del tot per motius de pressupost, actuació, etc. però en animació és més probable arribar a calcar aquesta visió, ja que pots dibuixar els personatges, objectes o llocs de la forma que els imaginis, per tant, es pot apropar més a la idea que es tenia al principi.

A més a més, l'animació permet un estil de cinema molt més visual i cinematogràfic que pot arribar a funcionar molt bé si es fa correctament, és a dir, és molt més probable recordar un estil visual en una pel·lícula animada perquè són més diversos i més estimulants visualment que el què estem acostumats amb el cinema live action<sup>1</sup>. És per això que existeixen pel·lícules d'animació que se centren molt més en l'apartat visual d'aquesta i fan servir aquest mitjà per crear plans o moments de comèdia que no es poden realitzar en una producció no animada (com per exemple "Spiderman: Into the spider-verse").

<sup>1</sup> no d'animació

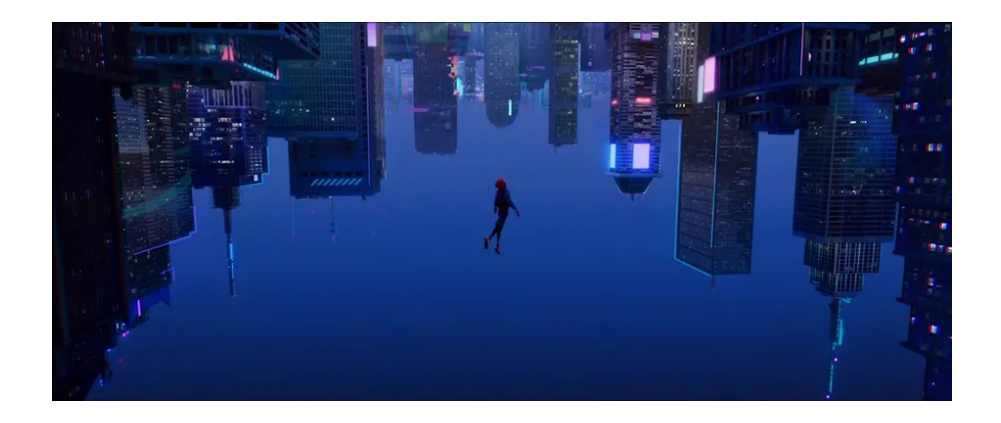

Imatge 1: Fotograma de la pel·lícula d'animació "Spiderman: Into the spider-verse"

L'objectiu principal del meu treball és crear un curtmetratge utilitzant més d'un estil d'animació i seguint el procés de creació cinematogràfica. Això implicarà també alguns objectius secundaris: aprendre a fer animacions, aprendre a editar imatges i àudio d'un vídeo, aprendre a fer servir una tauleta gràfica i el seu programari, entendre totes les parts del procés de creació d'una pel·lícula i conèixer més sobre la història i l'estat actual de l'animació en el món de l'entreteniment.

Per dur a terme aquest treball de recerca s'han fet servir diverses metodologies. D'una banda, per realitzar el marc teòric he buscat informació a diferents pàgines web, llibres, vídeos i pel·lícules d'animació. D'altra banda, la metodologia emprada per dur a terme la part pràctica del treball ha estat més diversa. He fet enregistraments amb intèrprets de veu amateurs a un espai adequat acústicament de l'escola municipal de música de Can Roig i Torres, a Santa Coloma de Gramenet. He fet l'edició de l'àudio de l'escena amb el programa d'edició d'àudio gratuït Audacity. També he usat una tauleta gràfica de la marca Wacom per l'animàtica del curtmetratge. He fet servir el programa d'edició de vídeos gratuït Clipchamp per editar el vídeo d'una de les escenes fetes en 2D i de l'escena feta en *stop-motion*.

# <span id="page-8-0"></span>2. HIPÒTESI

Per poder començar amb la recerca del treball, m'he plantejat la següent hipòtesi:

**És possible realitzar un curtmetratge d'animació, sense coneixements previs d'animació 2D i amb eines informàtiques.**

D'aquesta hipòtesi, van derivar algunes qüestions que influencien directament al resultat del treball. Així doncs, durant el meu treball donaré resposta a les següents preguntes:

- **- Quins són els diferents components del procés cinematogràfic (o procés de creació d'una pel·lícula)?**
- **- Quins són els principis de l'animació?**
- **- Quines són les tècniques d'animació que s'utilitzen actualment?**
- **- Quina ha estat l'evolució de l'animació al llarg de la història?**
- **- Quins són els principals estudis d'animació?**
- **- Quines eines em seran d'utilitat per la creació del curtmetratge?**

# <span id="page-9-0"></span>3.DESENVOLUPAMENT DEL TEMA

# <span id="page-9-1"></span>3.1 El procés de creació cinematogràfica

A continuació s'explica en què consisteix el procés de creació cinematogràfica, quines són les seves fases i un breu resum de què es fa en cadascuna.

# <span id="page-9-2"></span>3.1.1 Què és el procés de creació cinematogràfica?

Anomenem producció cinematogràfica, sobretot en context acadèmic, al rodatge d'una pel·lícula, és a dir, al procés de creació d'un llargmetratge, des que es té una idea sobre la pel·lícula fins al producte final. Aquest procés està format per diverses etapes que s'explicaran més endavant. Tot i que aquest treball està més enfocat en el procés de creació d'un curtmetratge, aquest procés també es fa servir en el rodatge de sèries de televisió, tràilers de pel·lícules i llargmetratges. Aquest procés acostuma a durar alguns mesos, però en alguns casos pot arribar a durar anys.

## <span id="page-9-3"></span>3.1.2 Diferents fases del procés de creació cinematogràfica

Com ja s'ha dit abans, el rodatge d'una producció cinematogràfica és format per cinc fases diferents, tot i que en aquestes cinc fases es poden trobar encara més. Les cinc fases, o etapes, principals serien les següents:

-Desenvolupament: En aquesta etapa es presenta la idea per a la pel·lícula o el curtmetratge, es busca el finançament del projecte, es compren els drets dels llibres o franquícies en les quals es basa la pel·lícula (en cas que es necessiti), es comença a escriure el guió del projecte i a fer un *storyboard*.

-Preproducció: En aquesta etapa es prepara tot el que serà necessari per al rodatge, es construeixen, o s'escullen, els sets de rodatge i es contracta el personal i el repartiment d'actors.

-Producció: Aquesta és l'etapa on es fa el rodatge de les escenes de la pel·lícula abans de començar a editar-la.

-Postproducció: S'editen les escenes i s'apliquen el so (la banda sonora del projecte o alguna cançó o veu en off que s'enregistri paral·lelament a les escenes) i els efectes especials (si són necessaris).

-Distribució: L'empresa que ha finançat la pel·lícula es dedica a distribuir el projecte perquè s'estreni en cinemes, vídeo o plataformes de *streaming*.

#### <span id="page-10-0"></span>3.1.2.1 Desenvolupament/proposta

Aquesta etapa de la producció cinematogràfica és una de les més importants i de les més difícils, ja que fa de base del projecte cinematogràfic sencer, és a dir, és on es fonamenta tot el projecte. Si aquesta etapa no es compleix correctament, és probable que el projecte sencer esdevingui una catàstrofe.

Aquesta etapa consisteix a buscar o crear idees, documentar-se i crear el propi guió de la pel·lícula, a més d'aconseguir finançament per al projecte, buscar o construir els sets de rodatge i decidir a quin públic va dirigida la producció.

Aquesta etapa comença quan el productor de la pel·lícula arriba a tenir una idea per a la pel·lícula, aquesta idea pot ser des d'un primer esbós de la història que es vol

explicar fins a tenir una mínima idea d'un personatge que pugui sortir en aquest projecte. Per exemple: Hayao Miyazaki, el director de pel·lícules com "El viatge de Chihiro", "El meu veí Totoro" o "El castell ambulant" comença els seus projectes fent un esbós i elaborant una història a partir d'aquest. En el cas de "El meu veí Totoro" aquest esbós va ser la mítica escena de la parada d'autobús.

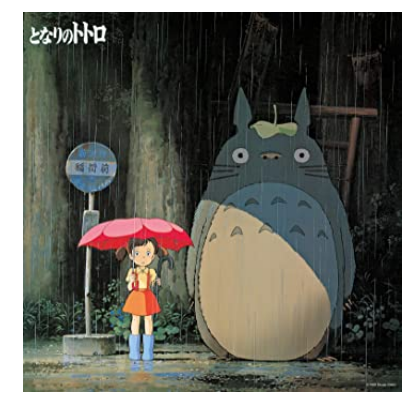

Imatge 2: Art promocional de la pel·lícula "El meu veí Totoro"

Una vegada el productor decideix seguir amb aquesta idea, selecciona un missatge que vulgui expressar amb aquesta pel·lícula que, tot i que el missatge no és necessari per fer una pel·lícula, és un molt bon additiu per a la història que es vulgui explicar. Quan s'ha escollit el missatge i la idea en la que es basa el projecte el productor es reuneix amb diversos escriptors que començaran a crear una estructura per a la sinopsi del projecte i un esquema d'aquest, el qual descompon la història en escenes amb una estructura dramàtica.

Després d'això es prepara l'enfocament, que és una descripció de 25 a 40 pàgines descrivint la història, els personatges, l'humor, el to de la producció i el seu estil. En aquest document hi ha un petit diàleg i instruccions escèniques que normalment són acompanyades per il·lustracions que siguin d'ajuda per visualitzar punts clau. Més tard, un o diversos guionistes preparen un guió definitiu per al projecte. El productor més tard presenta aquest guió a possibles inversors, estudis de cinema i altres equips creatius que puguin finançar el projecte o revisar el guió. També presenten el projecte a diferents directors i actors per intentar convèncer-los perquè s'uneixin al projecte. A vegades és també necessari contactar amb un distribuidor de cinema perquè ajudi a avaluar quin serà el possible mercat (cinema, vídeo, plataformes de *streaming*) i el potencial financer de la producció. Si la producció aconsegueix tenir llum verda és que ha aconseguit el finançament necessari. Finalment els equips creatius negocien i firmen un contracte per començar l'etapa de preproducció.

En l'animació, en canvi, es diferencia en alguns aspectes el procés de desenvolupament, en aquesta és el director qui presenta al productor el projecte basant-se en un guió gràfic.

#### <span id="page-11-0"></span>3.1.2.2 Preproducció

La preproducció és la fase que agafa com a base el desenvolupament i comença a fer realitat aquesta idea que es va tenir en un principi. En aquesta etapa es dissenyen i planifiquen totes les fases per la realització de la producció cinematogràfica. Es crea una companyia de producció i s'estableix una oficina de producció. En aquesta fase el director es reuneix amb els il·lustradors i els artistes conceptuals per crear un guió gràfic o *storyboard*. En aquesta fase també es crea un pressupost de producció per planificar els gastos de la producció. Per algunes produccions es contracta també una assegurança per a protecció contra accidents.

Segons la pel·lícula que es vulgui fer i el pressupost que tingui aquesta es determina l'equip que s'utilitzarà durant el rodatge. Es creen els sets de rodatge i s'aconsegueixen els permisos per enregistrar en zones que es van escollir durant el desenvolupament. També s'ha de fer un càsting per contractar tots els actors que apareixen en la producció i s'ha de contractar l'equip de preproducció.

L'equip de producció es compon normalment per les següents persones:

- Director: És qui s'encarrega principalment de la narració, les decisions narratives i l'actuació. Durant la preproducció es dedica a transformar el guió en un guió gràfic, decidint els plans necessaris per al rodatge amb l'ajuda de l'artista de *storyboard*. Després es dedica a buscar les localitzacions amb el director de fotografia i l'ajudant de direcció. També decideix el pressupost amb el productor i assaja amb els actors (tot i que en algunes produccions no dona temps a assajar).
- Ajudant de direcció: L'ajudant de direcció ajusta l'horari de rodatge i la logística de la producció entre d'altres. L'ajudant de direcció ha d'intentar que el director pugui fer la pel·lícula que vol fer sense que els imprevistos no disparin el pressupost d'aquesta. És un aliat tant del director com del productor de la cinta. El seu treball és que la pel·lícula surti endavant: es reuneix amb el director i amb els encarregats de cada departament, visita les localitzacions on es rodarà abans del rodatge, cada dia prepara l'ordre del rodatge, etc.
- Artista de *storyboard*: Crea imatges per ajudar al director i el dissenyador de producció a comunicar les seves idees a la resta de l'equip de producció. L'artista de *storyboard* es dedica a llegir el guió i crear tot un univers visual que li doni sentit a aquest. Per això, ha de treballar col·laborant amb altres professionals de l'equip creatiu com el director, els guionistes, els artistes conceptuals, etc. L'artista de *storyboard* ha de tenir un bon domini de de la narrativa audiovisual, la continuïtat, els angles de visió i altres eines visuals. Un bon artista de *storyboard* pot donar vida a qualsevol guió.
- Productor: El productor durant la fase de preproducció es dedica a contractar el millor equip que es puguin permetre pel projecte: personal i eines de rodatge. Un bon productor ha d'entendre les necessitats artístiques, tècniques i administratives dels departaments al seu càrrec.
- Director de producció: El director de producció és qui fa les gestions necessàries per a obtenir el finançament dels productors del projecte i els informa sobre les localitzacions escollides pel rodatge. També es dedica a elaborar el pressupost del projecte i a negociar els contractes del personal, entre d'altres.
- Cap de localitzacions: És qui troba i gestiona les localitzacions on es rodarà la producció.
- Dissenyador de producció: És qui defineix l'aparença visual i estètica del projecte amb l'ajuda del director d'art. També és la persona que està a càrrec del departament d'art del projecte.
- Director d'art: És la persona que utilitza la seva creativitat per plasmar les idees del director a nivell visual. Sol treballar amb una parella creativa que se sol conèixer com Dupla, que és el redactor publicitari. Entre els dos pensen els conceptes que responguin a les demandes dels clients.
- Dissenyador de vestuari: Dissenya i crea la roba per als personatges de la pel·lícula treballant curosament amb els actors i amb altres departaments. Per això, ha d'estudiar a fons el guió de la producció i els personatges que surtin en aquesta.
- Director de càsting: Es dedica a buscar actors i actrius que actuaran en la pel·lícula, fent entrevistes i audicions (càstings) per a cada personatge. També realitza les negociacions amb els representants dels actors i actrius per negociar els beneficis i les responsabilitats dins del contracte.
- Coreògraf: Alguns projectes cinematogràfics necessiten un coreògraf que crea i coordina el moviment i la dansa, sobretot en pel·lícules musicals, tot i que algunes pel·lícules d'acció necessiten un coreògraf per a les escenes de lluita.
- Director de fotografia: És el cinematògraf que supervisa la fotografia de tota la pel·lícula. És qui treballa amb el director per decidir els plans de la pel·lícula i on es posarà la càmara en cada escena.
- Tècnic de so: És el cap del departament de so. S'encarrega d'enregistrar, tractar, editar i reproduir el so de la producció cinematogràfica.
- Compositor: Composa la música per a cada escena del projecte.

#### <span id="page-14-0"></span>3.1.2.3 Producció

La producció correspon al rodatge. En aquesta fase és quan es comença a filmar la pel·lícula. És una de les parts més importants del procés creatiu ja que en aquesta fase és quan el projecte comença a prendre forma. Tot el que s'ha anat construint en les darreres dues fases és precisament per a que la producció (o el rodatge) sigui exitosa. Aquesta fase requereix d'una gran quantitat de treball, hores i diverses tomes.

Un dia qualsevol de rodatge comença quan el personal arriba al set de rodatge. Primer de tot s'han de preparar els sets de rodatge, el vestuari i la il·luminació del projecte, cosa que pot durar dies. Mentre el set de rodatge es crea, els actors estan al seu camerino amb el vestuari i el maquillatge, assajant el guió i després assajantlo amb el director (una vegada els sets ja s'han creat) mentre que els càmeres i l'equip de so fan els últims retocs. Finalment es roden tantes tomes com vulgui el director.

Durant la producció, degut a les llargues jornades (de 14 a 18 hores) i a que se sol rodar en llocs remots, s'acostuma a generar un esperit d'equip. Quan la pel·lícula està acabada o està en una fase final de la producció, la productora organitza una festa de fi de rodatge per agrair els esforços a tots els membres del repartiment i l'equip tècnic.

#### <span id="page-14-1"></span>3.1.2.4 Postproducció

En aquesta etapa de la producció cinematogràfica l'editor s'encarrega d'editar el material que s'ha aconseguit gràcies a les filmacions de la fase de producció. També posa la música, els efectes especials, etc. L'editor no només edita les escenes de la pel·lícula, sinó que també edita els diàlegs d'aquesta.

La postproducció també pot ser una etapa del procés cinematogràfic que pot allargar-se bastant.

L'editor comença revistant tot el material filmat i escollint les millors imatges i àudios i els dona una estructura que s'apropa més a la visió del director. També, es cronometrarà el material amb el que està treballant per saber quant dura el projecte. L'editor farà una primera edició del material no definitiva que després polirà. Un cop s'hagi fet aquesta primera edició s'enregistrarà la música que acompanya tot el projecte per després afegir-la a la pel·lícula.

#### <span id="page-15-0"></span>3.1.2.5 Distribució

La fase final del procés de producció cinematogràfica és la distribució. En aquesta etapa l'estudi de cinema distribueix la pel·lícula perquè el públic pugui veure-la. Normalment la pel·lícula s'estrena en cinemes, però a vegades, s'estrena directament en video o en alguna plataforma de *streaming* (Netflix, HBOMAX, Amazon prime, Disney+, etc.). Aquesta és una fase molt important que ha de fer-se bé perquè la pel·lícula tingui l'atenció que mereix. En aquesta fase es fa la publicitat de la pel·lícula i la campanya de marketing si en té.

En aquesta fase és necessari tenir en compte a l'empresa productora o als productors del projecte, ja que, quan més pes i diners tinguin més detallada i gran serà la campanya de publicitat i màrqueting. Els projectes normalment se solen estrenar amb una première, una gran festa, una projecció amb entrevistes exclusives amb la premsa o en algun festival de cinema. Algunes pel·lícules s'estrenen primer exclusivament en cinemes i uns mesos després passen a estrenar-se en home vídeo o en algunes plataformes de *streaming*.

# <span id="page-15-1"></span>3.2 L'animació

## <span id="page-15-2"></span>3.2.1 Principis de l'animació

Els dotze principis bàsics de l'animació és una llista de dotze principis presentats per Ollie Johnston i Frank Thomas de Walt Disney Animation Studio en 1981. Basant-se en el treball dels animadors de Disney des de 1930. L'objectiu de documentar aquests principis va ser per fer guies per produir animacions més realistes i més properes a les lleis bàsiques de la física tot i que també es tracten temes més abstractes.

#### <span id="page-16-0"></span>3.2.1.1 Estirar i encongir

El principi d'estirar i encongir s'utilitza per a agregar a l'animació la idea de massa i flexibilitat. Pot ser aplicat a objectes simples, objectes més complexos i fins i tot personatges. Aquest principi es centra en estirar i encongir els objectes en pantalla. El més important en aquest principi és que quan l'objecte s'estira o s'encongeix no ha de cambiar de volum.

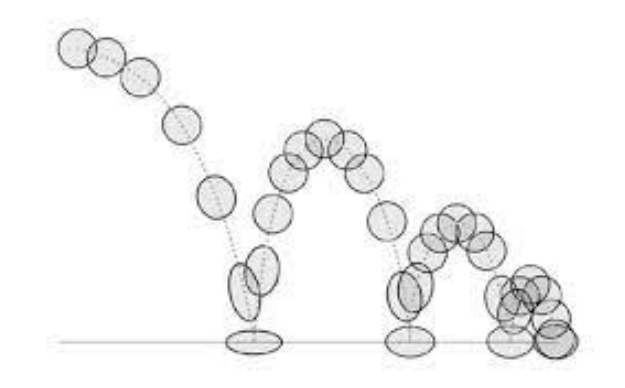

Imatge 3: Animació d'una pilota rebotant contra el terra.

#### <span id="page-16-1"></span>3.2.1.2 Anticipació

L'anticipació és quan un personatge o objecte fa una petita acció per preparar-se per a la següent. S'utilitza per a preparar al públic per l'acció d'un objecte o un personatge i que aquesta tingui més pes i es vegi més realista. Al mateix temps també funciona per a que el públic prengui més atenció a l'acció que està a punt de succeir.

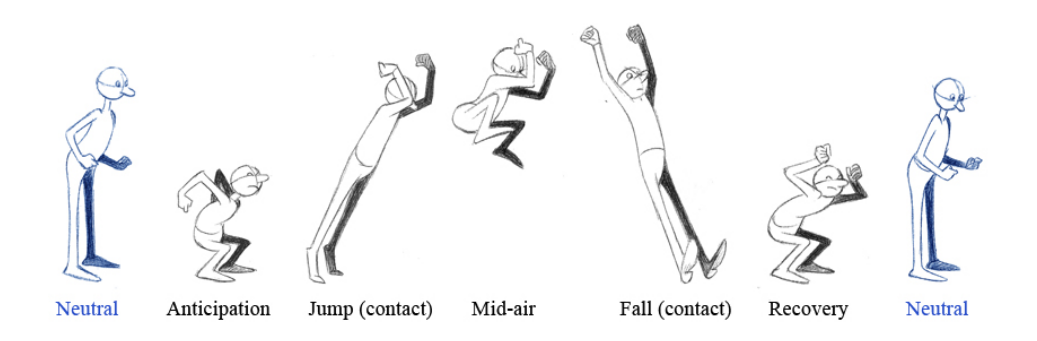

Imatge 4: Animació d'un personatge saltant utilitzant anticipació.

#### <span id="page-17-0"></span>3.2.1.3 Posada en escena

El tercer principi, la posada en escena, està basat en el teatre i el cinema i es centra en dirigir l'atenció de l'espectador a l'element més important de l'escena. Johnston i Thomas el van definir com a "Presentar qualsevol idea de forma completament clara". Això es pot arribar a fer de moltes formes diferents, com per exemple l'ús de la il·luminació, la posició de la càmara, la posició d'un personatge en el pla, etc.

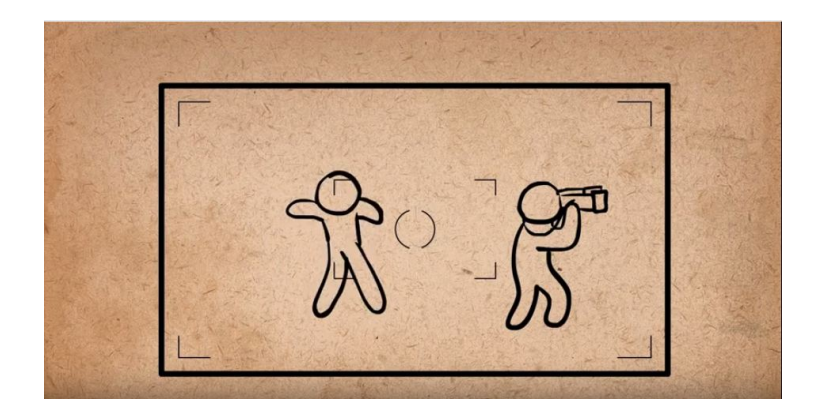

Imatge 5: Imatge que exemplifica la posada en escena.

#### <span id="page-17-1"></span>3.2.1.4 Acció directa i pas a pas

El quart principi de l'animació es centra en escollir una de les següents dues formes d'animació: l'acció directa o el pas a pas.

L'acció directa és quan ens dediquem a fer una animació dibuixant tots els fotogrames de la nostra animació en ordre, un darrere l'altre, això produeix una il·lusió de fluïdesa a la nostra animació, però amb aquesta tècnica és més difícil mantenir les proporcions del que estem animant.

En canvi, el pas a pas, és una tècnica on primer es dibuixen els fotogrames principals de la nostra animació i després es dibuixen els fotogrames entremig d'aquests. Per exemple, és com si dibuixessim primer els fotogrames 1, 4 i 7 i després tornéssim per emplenar aquests forats amb els fotogrames 2, 3, 5 i 6.

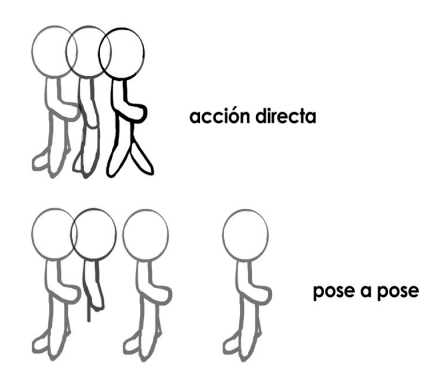

Imatge 6: Exemple d'acció directa i pas a pas.

#### <span id="page-18-0"></span>3.2.1.5 Acció continuada i acció superposada

Aquestes dues tècniques de l'animació (acció continuada i acció superposada) tenen una relació molt estreta ja que les dues serveixen per poder fer que el moviment sigui més realista i l'objecte es mogui més d'acord amb les lleis de la física, sobretot amb el principi d'inèrcia.

L'acció continuada és una tècnica que serveix, com el seu nom indica, per continuar l'acció de l'objecte. Aquesta tècnica consisteix en fer que parts del cos de l'objecte segueixin en moviment fins i tot després que aquest hagi parat de moure's mostrant així un moviment d'esmorteïment.

L'acció superposada, per altra banda, és la tècnica que s'aplica quan les parts d'un objecte es mouen a un diferent temps o de diferent forma que l'objecte original segons la seva relació amb aquest.

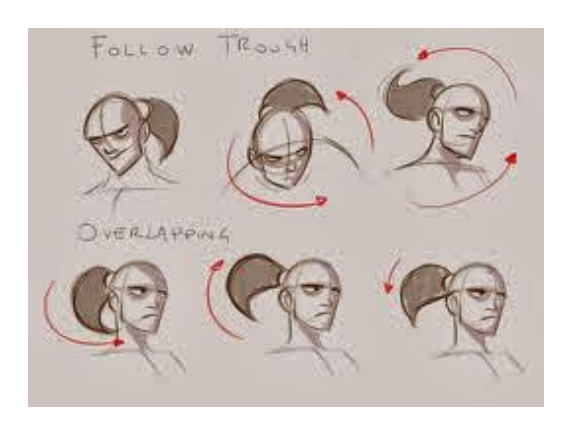

Imatge 7: Exemple d'acció continuada i acció superposada.

#### <span id="page-19-0"></span>3.2.1.6 Entrades lentes i sortides lentes

Aquest principi es centra en accelerar el mig d'una acció però alentir el principi i el final d'aquesta. Això es fa per a que es crei un efecte de arrencament i frenada que fa l'acció més realista ja que tots els objectes necessiten un temps per a accelerar i per a frenar-se.

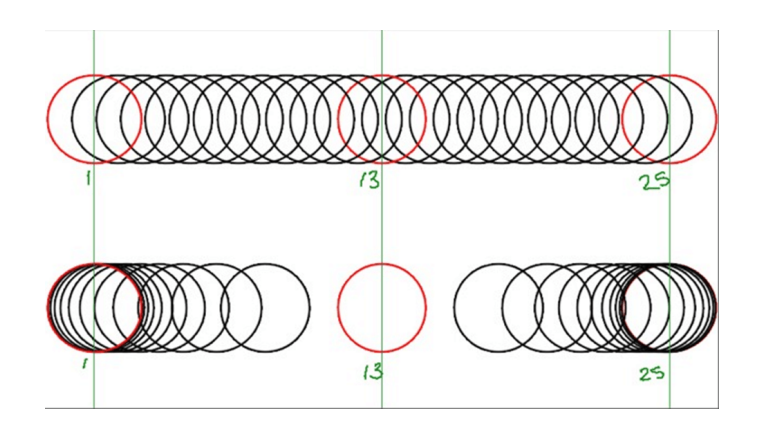

Imatge 8: Exemple d'entrades i sortides lentes.

#### <span id="page-19-1"></span>3.2.1.7 Arcs

Normalment, els objectes en l'animació es mouen en arcs ja que aquesta trajectòria curva li dóna una sensació de vida i treu rigidesa als objectes que estan sent animats.

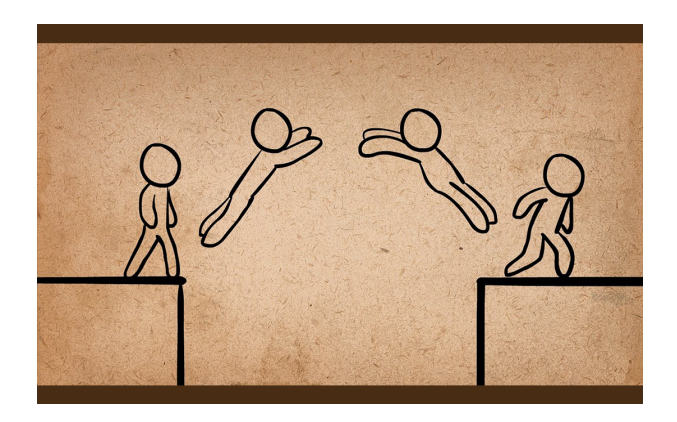

Imatge 9: Exemple d'arc en l'animació.

#### <span id="page-20-0"></span>3.2.1.8 Acció secundària

En aquest principi se sumen accions secundàries a l'acció principal per donar-li més vida i més pes a aquesta sense desviar l'atenció d'aquesta. Sobretot se sumen al principi i al final de l'acció principal.

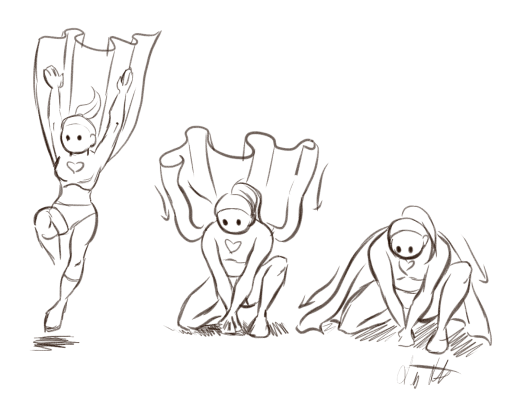

Imatge 10: Exemple d'acció secundària.

#### <span id="page-20-1"></span>3.2.1.9 *Timing*

Aquest principi és el que es centra en la sincronització dels elements que hi ha en pantalla i el temps quan passa alguna acció. Una bona sincronització (o *timing*) pot donar a l'animació ritme i emoció.

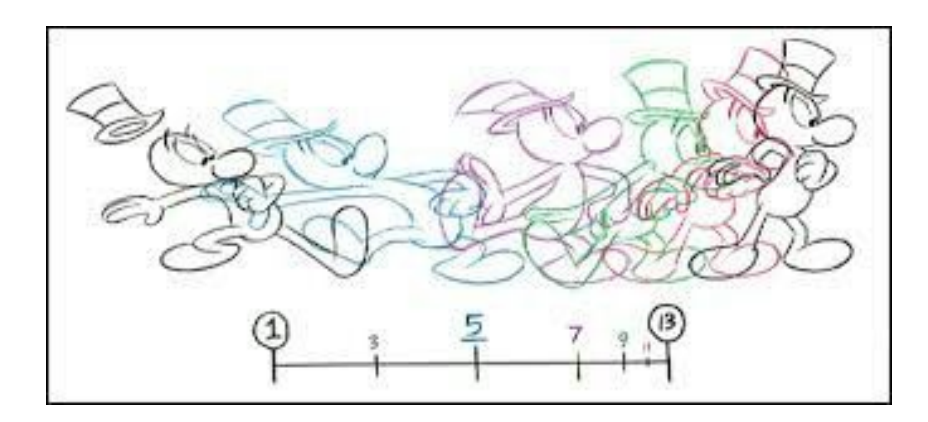

Imatge 11: Exemple de timing en animació.

#### <span id="page-20-2"></span>3.2.1.10 Exageració

L'exageració presenta característiques i accions d'un objecte d'una manera extrema per obtenir un efecte còmic o dramàtic. Aquest principi és molt efectiu per augmentar l'atractiu emocional i la narrativa en l'animació.

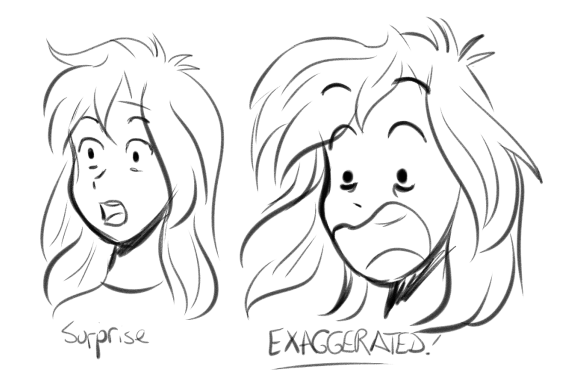

Imatge 12: Exemple d'exageració.

#### <span id="page-21-0"></span>3.2.1.11 Dibuixos sòlids

Aquest principi simplement significa representar formes de manera tridimensional, donant una il·lusió de volum i pes. Per aconseguir-ho és necessari comprendre conceptes bàsics de perspectiva, pes, equilibri, volum i il·luminació.

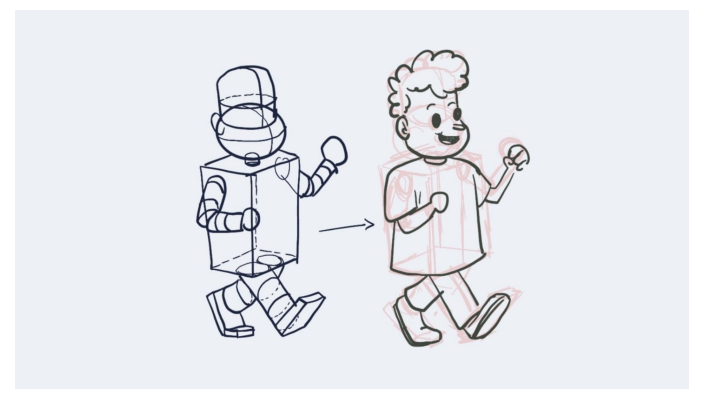

Imatge 13: Exemple de dibuixos sòlids.

#### <span id="page-21-1"></span>3.2.1.12 Personalitat o aparença

Aquest principi intenta explicar bàsicament que els objectes i personatges animats han de ser agradables a la vista i tenir un bon aspecte. L'atractiu d'un objecte o personatge animat pot arribar a ser molt subjectiu depèn de la persona que estigui veient l'animació.

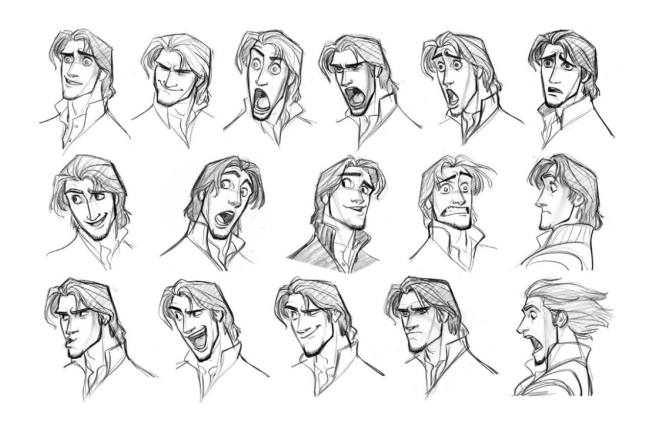

Imatge 14: Exemple de personalidad o aparença.

## <span id="page-22-0"></span>3.2.2 Diferents tècniques d'animació

En el món de l'animació, hi ha diferents tècniques per animar personatges i objectes. Seguidament, es parlarà dels tres mètodes més representatius: l'animació tradicional (o animació 2D), l'animació per ordinador (o animació 3D) i l'animació amb *stop motion*.

#### <span id="page-22-1"></span>3.2.2.1 Animació tradicional (Animació 2D)

L'animació tradicional consisteix principalment en dibuixar fotograma a fotograma (24 fotogrames cada segon) per crear la pel·lícula completa. Primer, es comença per dibuixar cada fotograma en paper, després, es tornen a dibuixar en làmines d'acetat per després poder fotografiar-les amb una càmera estàtica. Finalment, les fotografies es posen en seqüència per donar una il·lusió de moviment. En els últims anys, s'ha passat a dibuixar directament els fotogrames a l'ordinador des d'un principi, tot i que la tècnica de l'animació tradicional s'està perdent amb el pas del temps.

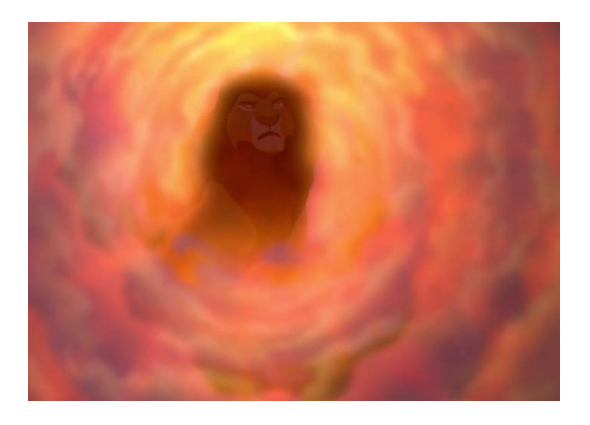

Imatge 15: Exemple d'una pel·lícula animada en animació tradicional.

#### <span id="page-23-0"></span>3.2.2.2 Animació per ordinador (Animació 3D)

L'animació 3D (o animació feta per ordinador) es centra principalment en crear figures en moviment en tres dimensions amb ordinador. Les imatges s'elaboren amb programes de disseny, modelatge, renderitzat respectivament per poder crear els fotogrames. En aquest tipus d'animació, la il·luminació juga un paper important ja que dóna credibilitat als models i naturalitat a l'animació. Una altra principal característica d'aquest tipus d'animació és que en aquesta es crea la imatge sencera des d'un primer moment amb personatges i fons en comptes de per parts com es faria a l'animació 2D. A més, per aquesta, hi ha programes on només has de crear els fotogrames més representatius d'una acció ja que el programa s'encarrega d'omplir els buits entre aquests.

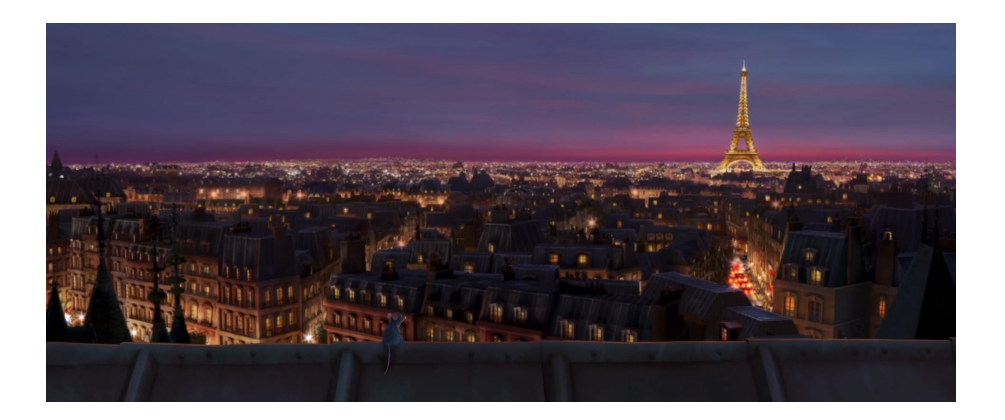

Imatge 16: Exemple d'una pel·lícula animada per ordinador.

#### <span id="page-24-0"></span>3.2.2.3 Animació *Stop Motion*

L'animació en *Stop Motion*, també anomenada animació en volum, és la tècnica que tracta d'animar objectes ja existents, en comptes de dibuixos que hagi fet un animador. Amb aquesta tècnica, s'ha de crear no només el personatge que faci l'acció, sinó també l'escenari en el que aquesta acció té lloc. Normalment, aquesta tècnica es fa amb figures, la majoria del temps amb plastilina o argila (la qual cosa s'anomena "*claymation*"), tot i que també es pot fer amb retalls de paper o cartró ("*cut out animation*"). Aquests objectes s'animarien de la següent manera: primer, un animador posarà la figura on i com la necessita per començar l'escena i li faria una foto, després mouria una mica la figura i li tornaria a fer una foto. L'animador repetirà aquest acció d'anar movent la figura i fent-li fotos fins a tenir les suficients per donar l'efecte de que la figura es mou. Aquesta tècnica d'animació, se solia fer servir antigament com a efectes especials per a pel·lícules.

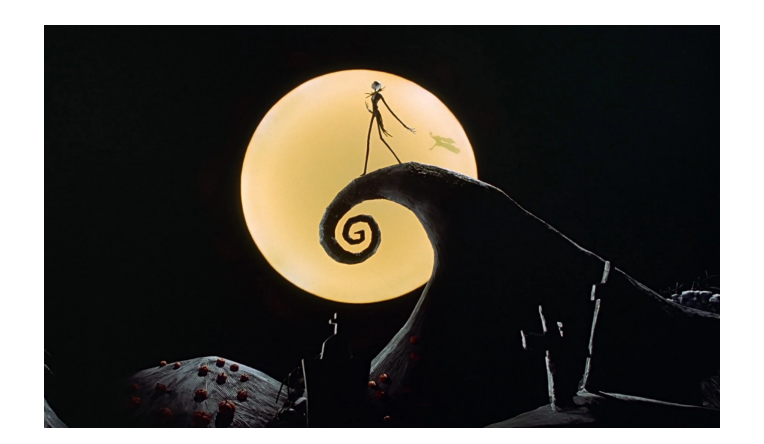

Imatge 17: Exemple d'animació Claymation.

## <span id="page-24-1"></span>3.2.3 L'animació al llarg de la història

Abans de l'aparició del cinema, van haver diversos precursors de l'animació que van aparèixer a partir de 1825. Aquests aparells eren considerats com a "joguines òptiques". A diferència del cinema, no projectàven les imatges i la majoria només podien ser vistos per un grup molt limitat de persones al mateix temps. Els més importants d'aquests objectes van ser el Taumàtrop, un disc de cartró amb una sèrie d'imatges que creaven una animació quan girava a una gran velocitat, el Zoòtrop, que era un objecte en forma de cilindre que tenia imatges a dins que creaven una animació quan es posaven a girar i el Foliscopi, un recull de fulls units com un petit llibret que formaven una animació quan els feies passar ràpidament.

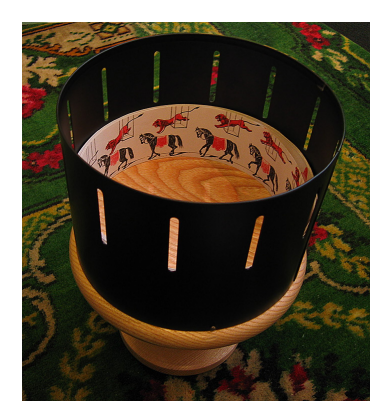

Imatge 18: Imatge d'un Zoòtrop.

Anys després, amb l'aparició del cinema, van sorgir també diferents formes d'animació en pel·lícules. Va ser l'any 1888 quan Charles-Émile Reynaud va patentar la primera i més important d'aquestes formes, el Teatre Òptic (Théâtre Optique). L'invent es formava per un projector, amb imatges transparents pintades a color que es trobaven enrotllades sobre dues bobines a sobre d'una tira. Reynaud va anar produint espectacles des de finals del 1892 fins a principis de l'any 1900.

Finalment, l'any 1906, Winsor McCay va produir la que és considerada com la primera pel·lícula feta amb animació: "Gertie the Trained Dinosaur". Els següents anys van anar sorgint diferents curtmetratges d'animació i fins i tot sèries com "Felix the cat", però no és fins a l'any 1928 quan Walt Disney va crear el que va ser el primer curtmetratge animat amb so: "Steamboat Willie".

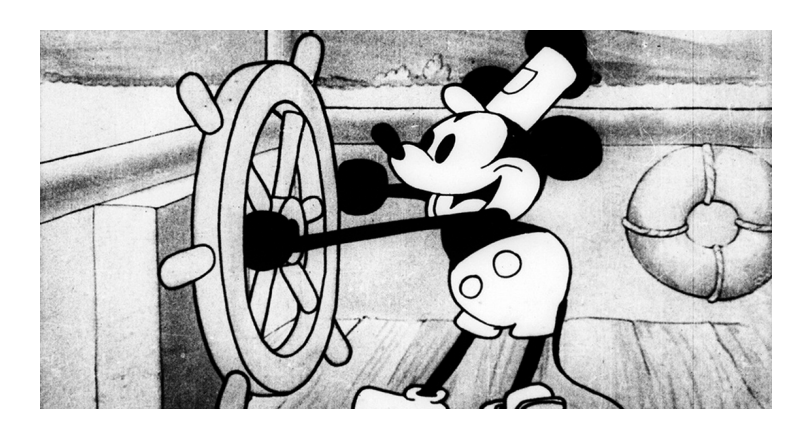

Imatge 19: Fotograma de "Steamboat Willie"

Durant els anys 30, el món de l'animació va fer un progrés bastant important, ja que, com passava en el cinema en aquell temps, van començar a aparèixer les primeres animacions a Technicolor. A més, també van ser els anys 30 els que van veure sorgir les dues més grans sèries de curtmetratges animats: Silly Symphonies de Walt Disney Animation i Merrie Melodies (o Looney Tunes) de Warner Bros. Animation. Poc després, l'any 1937, es va produir un fet que va canviar el món de l'animació per sempre, Walt Disney va estrenar la primera pel·lícula d'animació de tots els temps: "Snow White and the Seven Dwarfs" començant així la carrera a la pantalla gran d'un dels millors estudis d'animació al cinema.

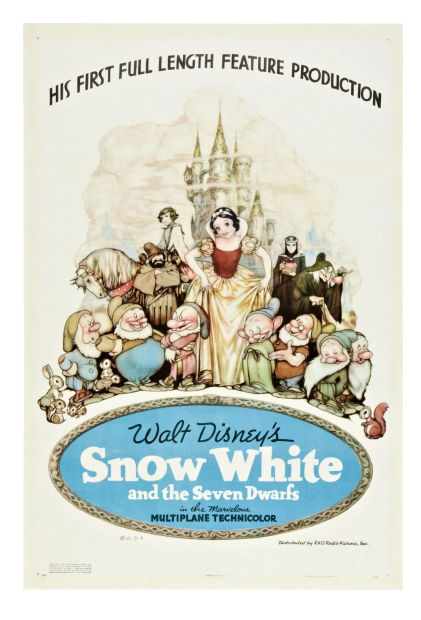

Imatge 20: Cartell original de "Snow White and the Seven Dwarfs"

Als anys 40, però, el món de l'animació va donar un gir inesperat. Durant aquesta dècada, l'animació es va utilitzar principalment per crear propaganda de guerra i pel·lícules de reclutament a arreu del món, tot i que Disney també va produir altres pel·lícules o bé més experimentals, com "Fantasia", o bé combinades amb live action, com "The Three Caballeros".

La dècada següent, els anys 50, però, va suposar l'edat de plata per a l'estudi, que va produir pel·lícules com "Peter Pan", "Alice in Wonderland" o "Cinderella". En aquesta dècada, William Hanna i Joseph Barbera també van començar a produir sèries d'animació con ara "Tom i Jerry" o "The Huckleberry Hound Show". Va ser però als anys 60 quan van crear la que es considera la primera sèrie sitcom (o comèdia de situació) d'animació: "The Flintstones". A més d'aquesta, també van produir altres sèries clàssiques com "The Jetsons", "Yogi Bear" o "Scooby Doo, Where are you?", l'última de les quals va fer servir per primer cop el *walk cycle*, un recull d'imatges que els animadors reciclaven sempre que un personatge es posava a caminar per no haver de dibuixar-ho diversos cops. Anys després, el 1967, es va estrenar "The Jungle Book", l'última pel·lícula que va arribar a supervisar Walt Disney, qui va morir l'any 1966.

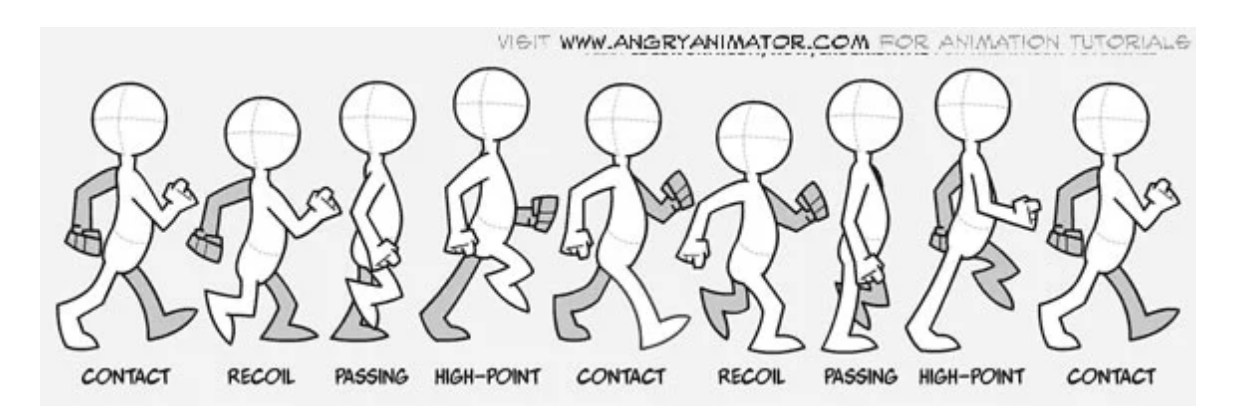

Imatge 21: Exemple de *walk cycle*

Durant els anys 70, van començar a sortir més pel·lícules d'animació que es sortien de l'usual. Aquesta dècada va arribar a veure una forta evolució en l'animació per a adults al cinema amb pel·lícules com "Watership down" o "Fritz the cat". A més, als anys 70 també es van començar a fer videoclips musicals animats amb videos com "Welcome to the machine" de Pink Floyd. Per últim, a finals de dècada, Hayao Miyazaki, un dels animadors més importants d'avui dia, va estrenar la seva primera pel·lícula d'animació titulada "Lupin III: The castle of Cagliostro", tot i que ja havia dirigit alguns capítols de la sèrie ""Lupin III".

Els anys 80, han estat reconeguts com a "L'edat fosca de l'animació Occidental", però, va ser justament en aquesta dècada quan va sorgir un munt de clàssics de culte a d'altres llocs, com per exemple el recentment creat Studio Ghibli. Al llarg dels anys 80, Studio Ghibli va arribar a produir 5 pel·lícules que han esdevingut clàssics amb el pas del temps: "Nausicaä of the Valley of the Wind", "Castle in the Sky", "Grave of the Fireflies", "My neighbour Totoro" i "Kiki's Delivery service", 4 de les quals van ser dirigides per Hayao Miyazaki. A més, als Estats Units van sorgir sèries d'animació com ara "Masters of the Universe", "The Transformers" o "My little pony" que ara són considerades com a clàssics. També, Don Bluth, un animador de Disney que va decidir competir amb aquesta al camp de l'animació en cinemes, va arribar a produir pel·lícules com "The secret of NIMH" o "All dogs go to heaven" que s'han tornat clàssics de culte i després es va ajuntar amb Steven Spielberg per produir "The land before time" i "An American Tail". L'animació per a adults, també va produir un parell d'obres importants com, per exemple "Pink Floyd- The Wall", "Heavy Metal", "Akira", l'estrena de la sèrie animada "The Simpsons" i la que probablement va ser la més important "Who framed Roger Rabbit?", una barreja d'animació i *Live Action* dirigida per Robert Zemeckis que parodiava els dibuixos animats de l'era daurada de l'animació als Estats Units. Aquesta pel·lícula va esdevenir el major èxit que va tenir Disney des dels 60, seguit de la pel·lícula que va començar l'etapa coneguda com "The Disney Renaissance" i va esdevenir un dels majors èxits de la companyia: "The little Mermaid".

Els anys 90 van esdevenir el renaixement de l'animació. En aquesta dècada va sorgir pràcticament quasi tot el panorama actual d'animació per a cinemes i televisió i, a més a més, els estudis que ja existien van produir moltes sèries i pel·lícules d'animació de qualitat que s'han tornat clàssics amb el pas del temps. Per començar, Walt Disney Animation Studios va començar una etapa de renaixement que va començar amb "The little Mermaid" i va acabar amb "Tarzan". Durant aquest temps, Disney va produir 10 pel·lícules, la majoria musicals, que han esdevingut les preferides d'un munt de persones dins el món de l'animació. A més, una d'aquestes, "Beauty and the Beast" va arribar a ser nominada a un Oscar a millor pel·lícula l'any 1991. Studio Ghibli va produir un total de 7 pel·lícules, entre les quals es troben "Porco Rosso", "Whisper of the Heart" i "Princess Mononoke". Per altra banda, al camp de l'animació per adults, amb el èxit de "The Simpsons" van sorgir diferents sèries d'un to semblant com ara "Futurama", "South Park" o "Family guy". També, Pixar Animation Studios va produir la seva primera pel·lícula d'animació, "Toy Story", que va esdevenir el primer llargmetratge d'animació en 3D. Per últim, Warner Bros. Animation va produir pel·lícules com ara "Batman: Mask of the Phantasm", "Space Jam", "Cats don't dance" o "The Iron Giant" i sèries com "Animaniacs", "Batman: The Animated Series" o "Pinky and The Brain" que han esdevingut molt aclamades als Estats Units. A més, va crear Cartoon Network, el primer canal de televisió amb programació exclusivament animada, tot i que després se li sumarien Nickelodeon i Disney Channel. En aquest canal al principi la programació constava principalment de dibuixos animats clàssics de Warner Bros. i Hanna-Barbera, però durant aquesta dècada va produir alguns programes originals com ara "Ed, Edd n Eddy", "Johnny Bravo", "The Powerpuff Girls" o "Dexter's Laboratory".

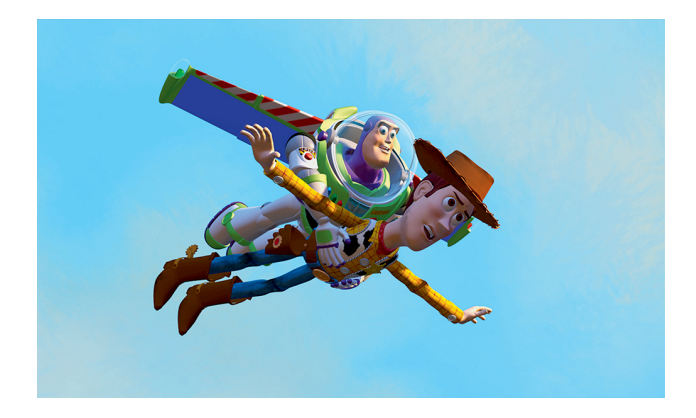

Imatge 22: Fotograma de "Toy Story"

L'any 2001, l'Acadèmia de les Arts i les Ciències Cinematogràfiques va afegir al seu programa el Premi a millor pel·lícula d'animació, que va ser guanyat per primer cop per la pel·lícula "Shrek" de DreamWorks Animation. En aquesta dècada, la majoria d'estudis d'animació van passar de fer servir animació 2D a animació 3D degut a l'èxit que tenia aquest nou format. Els principals exemples d'aquest èxit van ser DreamWorks Animation, que va produir algunes de les seves pel·lícules més aclamades com "Shrek 2", "Kung Fu Panda" o "Madagascar", i Pixar Animation, que va produir algunes de les pel·lícules d'animació més aclamades dels últims anys com "The Incredibles", "Monsters Inc.", "Ratatouille" i "Wall-e", d'entre altres. Alguns que s'hi van resistir, però, van ser Studio Ghibli, que va produir pel·lícules com "Spirited Away" o "Howl's Moving Castle" i Disney, tot i que va intentar passar-se a 3D però va fracassar completament de moment, que va produir pel·lícules com "Atlantis: The lost Empire", "Lilo & Stitch" o "The Princess and the Frog". Durant aquesta dècada també va sorgir Laika Studios Animation, que va produir la seva primera pel·lícula en *Stop Motion*: "Coraline".

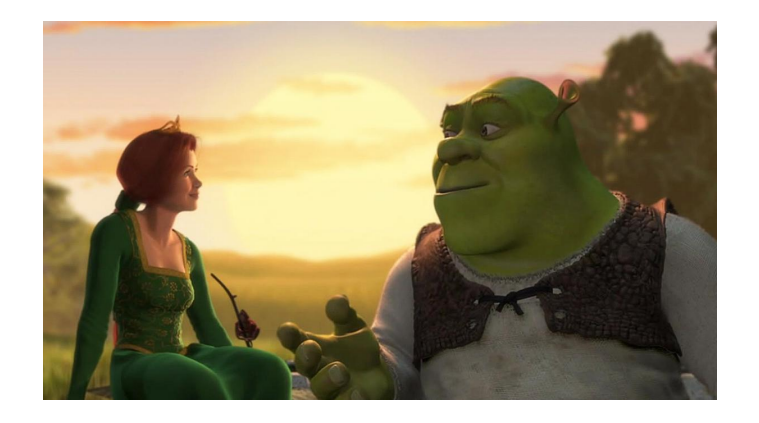

Imatge 23: Fotograma de "Shrek"

Als 2010 Walt Disney Animation va aconseguir passar-se al 3D produint pel·lícules com "Tangled", "Frozen" o "Wreck-it Ralph". Pixar va produir pel·lícules com "Inside Out", "Coco" o "Toy Story 3" que va esdevenir la primera pel·lícula d'animació en arribar a superar els 1000 milions de dòlars recaptats a taquilla. DreamWorks Animation, aquesta dècada va produir pel·lícules com "How to train your dragon", "Megamind" o "The origin of the Guardians" que, tot i que no van ser gaire profitoses quan es van estrenar, han esdevingut clàssics posteriorment. Studio Ghibli, en canvi, va passar més desapercebut, tot i que va produir pel·lícules bastant aclamades com "The Wind Rises" o "The Tale of Princess Kaguya". Finalment, durant els 2010 l'animació en televisió va tenir molt d'èxit, amb Nickelodeon produint sèries d'animació com "Avatar: The Legend of Korra", Cartoon Network produint sèries com "Adventure time", "Regular Show", "Steven Universe" o "The Amazing World of Gumball" i Disney Channel produint sèries com "Gravity Falls", "Star vs the Forces of Evil" o "DuckTales (2017)".

Tot i així, el futur de l'animació es troba en les plataformes de *streaming*, ja que aquestes són les principals formes de consumir entreteniment actualment, i ja hi ha bastants que estan entrant al món de l'animació, com, per exemple, Netflix, que ha produït sèries com "The Dragon Prince", "BoJack Horseman", o "Inside Job", o HBOMAX, que ha produit sèries com "Close Enough", "Primal" i "Rick & Morty".

## <span id="page-31-0"></span>3.2.4 Diferents estudis d'animació

#### <span id="page-31-1"></span>3.2.4.1 Walt Disney Animation Studios

Walt Disney Animation Studios és un estudi de cinema d'animació estatunidenc que va ser fundat l'any 1923 per Walt Disney i Roy O. Disney. Aquest va ser el primer estudi d'animació que va produir un llargmetratge completament animat i el va estrenar a cinemes l'any 1937. En total, l'estudi ha produït 60 pel·lícules i 16 curtmetratges. Avui dia l'estudi està portat per Andrew Millstein i Edwin Catmull.

Al llarg de la història de l'estudi es diferencien 7 etapes diferents: l'edat daurada (1937-1942), l'edat d'entreguerres (1942-1949), l'edat de plata (1950-1967), l'edat de bronze (1970-1977), l'edat fosca (1981-1988), el renaixement (1989-1999), l'edat experimental (1999-2008) i l'edat revival, o segon renaixement (Des del 2009).

L'estudi ha aconseguit guanyar un total de 44 premis Oscar, d'entre els quals hi ha 3 premis a millor pel·lícula d'animació amb Frozen (2013), Big Hero 6 (2014) i Zootopia (2016). A més, l'estudi va ser nominat a millor pel·lícula l'any 1992 (a la 64a edició) per la pel·lícula "Beauty and the Beast".

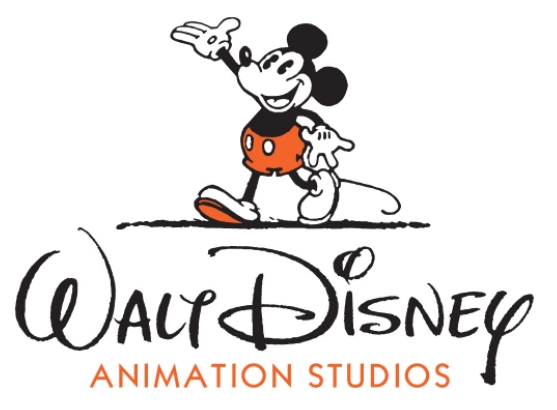

Imatge 24: Logotip de Walt Disney Animation Studios

#### <span id="page-31-2"></span>3.2.4.2 Pixar Animation Studios

Pixar Animation Studios és un estudi de cinema d'animació estatunidenc que va ser fundat l'any 1979, quan va començar sent The graphics group, un estudi que feia efectes especials per a pel·lícules com "Young Sherlock Holmes" i "Star Trek: The Wrath of Khan". L'any 1984 Pixar va fer el seu primer curtmetratge en animació 3D (o animació per Ordinador). L'any 1986 Pixar va ser adquirit per Steve Jobs, qui va començar una col·laboració amb CAPS (Computer Animation Production System) per revolucionar la creació del cinema d'animació i l'any 1991 va fer el seu primer pacte amb Walt Disney Pictures, que després va acabar adquirint Pixar l'any 2006. L'any 1995, Pixar va produir Toy Story, que va esdevenir la primera pel·lícula feta amb animació per ordinador.

Actualment, Pixar ha produït un número de 24 pel·lícules animades i un número de 22 curtmetratges. Pixar, també ha guanyat un total de 16 Oscars al llarg de la seva història.

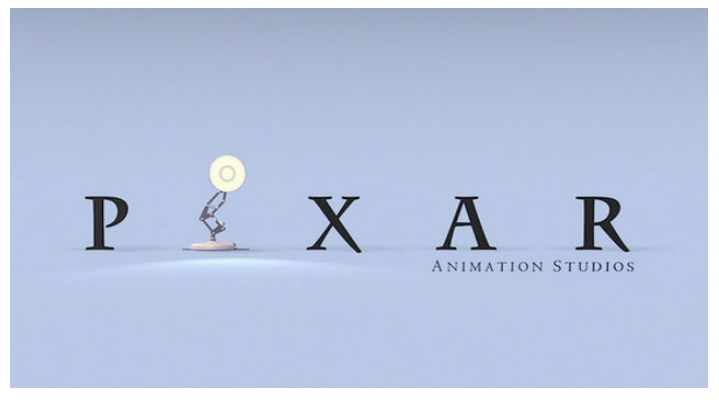

Imatge 25: Logotip de Pixar

#### <span id="page-32-0"></span>3.2.4.3 DreamWorks Animation

DreamWorks Animation és un estudi d'animació que va ser fundat per Jeffrey Katzenberg, Steven Spielberg i David Geffen l'any 1994 després de l'acomiadament del primer a Walt Disney Animation Studios (anteriorment mencionat). L'any 1998 l'estudi va produir la seva primera pel·lícula, anomenada "Antz", per donar competencia a la pel·lícula "A bug's life" de Pixar i des de llavors ha produït un total de 43 pel·lícules, 13 especials televisius, 35 curtmetratges i 43 series d'animació. L'estudi ha estat nominat a 19 Oscars, dels quals va guanyar 2, un d'aquests va ser l'Oscar a millor pel·lícula animada l'any 2001, el primer any que es va fer aquesta categoria, per la pel·lícula "Shrek".

DreamWorks ha passat tres vegades alarmantment prop de la bancarrota al llarg de la seva història. La més recent d'aquestes va ser l'any 2016 quan va acabar sent adquirida per Universal Studios.

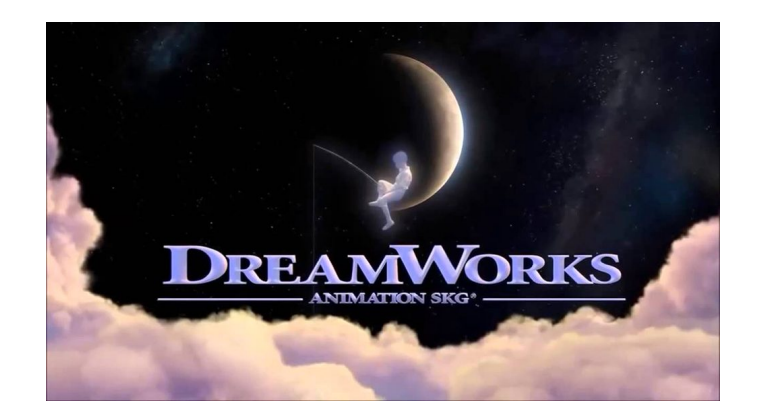

Imatge 26: Logotip de DreamWorks Animation

#### <span id="page-33-0"></span>3.2.4.4 Studio Ghibli

Studio Ghibli és un estudi d'animació japonés que va ser fundat per Hayao Miyazaki, Isao Takahata i Toshio Suzuki l'any 1995 després de l'èxit de la pel·lícula "Nausicaä of the Valley of the Wind", estrenada l'any 1994. L'any 1996, Studio Ghibli va fer un pacte amb Walt Disney Pictures que posava a aquest com el distribuidor de les pel·lícules animades de Studio Ghibli de forma internacional a arreu del món. Disney també va decidir financiar el 10% dels costos de producció de l'estudi. També, l'any 2001 es va obrir a Tokio el museu Ghibli, que disposava de diferents exhibicions relacionades amb projectes de l'estudi.

Studio Ghibli al llarg de la seva història ha produït un total de 24 pel·lícules d'animació, contant la abans mencionada "Nausicaä of the Valley of the Wind", 9 curtmetratges i 2 videojocs. A més, l'estudi ha estat nominat un total de 5 vegades a millor pel·lícula animada, però només va guanyar el premi l'any 2002 amb la pel·lícula "Spirited Away".

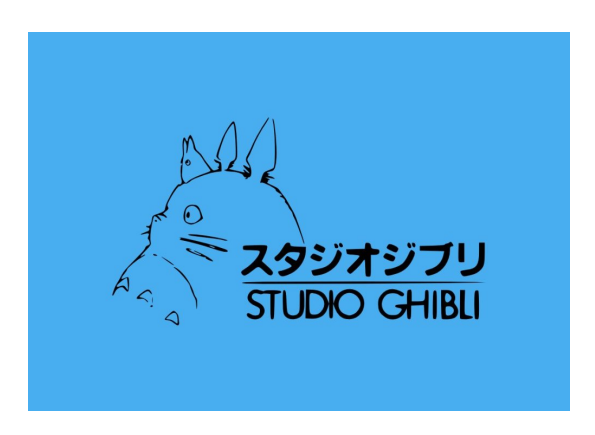

Imatge 27: Logotip de Studio Ghibli.

#### <span id="page-34-0"></span>3.2.4.5 Laika Studios

Laika Studios és un estudi d'animació *Stop Motion* que va ser fundat per Will Vinton i Phil Knight l'any 2006. Va ser, però al 2008 quan es va estrenar la seva primera pel·lícula, titulada "Coraline". Primerament, l'estudi tenia dues divisions: Laika Entertainment, que s'encarregava de fer llargmetratges d'animació, i Laika/house que es dedicava a crear contingut comercial. Va ser, però, al 2014 quan aquesta segona va tancar per centrar-se completament en la producció de llargmetratges d'animació amb *Stop Motion*.

Fins al moment, Laika Studios ha produït 5 llargmetratges i un curtmetratge i ha participat en altres produccions com "Tim Burton's the Corpse Bride". A més l'estudi ha estat nominat 5 vegades a millor llargmetratge d'animació als Oscars (Una nominació per cada pel·lícula que ha produït) i el llargmetratge "Kubo and the two strings" va ser la segona pel·lícula d'animació nominada a millors efectes especials en una producció audiovisual als Oscar (Després de "Tim Burton's: The Nightmare Before Christmas").

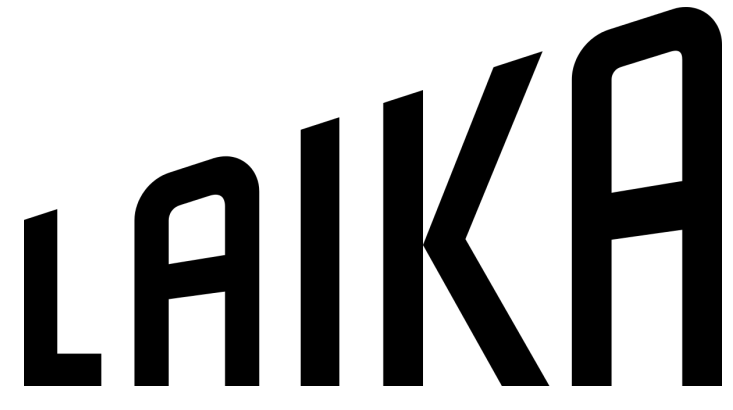

Imatge 28: Logotip de Laika Studios.

#### <span id="page-34-1"></span>3.2.4.6 Warner Bros Animation (Warner Animation Group)

Warner Bros Animation, propietat de Warner Bros Entertainment, va ser un dels estudis més importants a l'era daurada de l'animació als Estats Units i és un dels estudis d'animació més famosos d'avui dia. L'estudi d'animació va ser fundat primerament al 1933 per Leon Schlesinger, però després va ser adquirit per Warner Bros al 1944 produint sèries animades com les famoses "Merrie Melodies" i "Looney Tunes". L'estudi va mantenir-se inactiu fins als anys 80 quan va començar a produir recopilacions dels seus curtmetratges animats. No va ser, però fins al 1986 que Warner Bros Animation va començar a produir animació per televisió amb la sèrie animada titulada "A pup named Scooby-Doo" de Hanna-Barbera productions. Anys després, al 1994, Warner Bros Animation va produir el seu primer llargmetratge d'animació per cinemes anomenat "Batman: Mask of the Phantasm". Finalment, al 2013, es va fundar un nou departament per a la producció de pel·lícules d'animació als cinemes: Warner Animation Group.

Actualment, Warner Bros Animation ha produït 28 pel·lícules que han estat estrenades en cinemes i 128 pel·lícules estrenades directament en video. A més, Warner també ha produït 68 sèries de televisió, 6 pel·lícules per televisió, 51 curtmetratges, 17 miniseries, 32 especials televisius, 9 episodis pilot per sèries d'animació, 75 anuncis de televisió i ha participat en 21 projectes d'altres estudis (la majoria de Warner Bros). Tot i així, l'estudi només ha estat nominat a l'Oscar a millor cançó original per una pel·lícula, éssent aquesta "Everything is awesome" de "The Lego Movie".

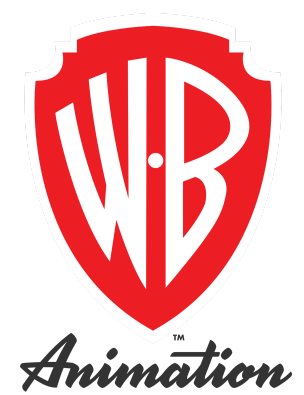

Imatge 29: Logotip actual de Warner Bros Animation.

#### <span id="page-35-0"></span>3.2.4.7 Hanna-Barbera Productions

Hanna-Barbera va ser un dels primers estudis d'animació en produir animació per televisió i va arribar a ser també un dels estudis d'animació més importants durant l'era daurada de l'animació. L'estudi va ser fundat l'any 1957 per William Hanna, Joseph Barbera i George Sidney. L'estudi va produir una gran quantitat de sèries d'animació que s'han tornat icones de la cultura popular com, per exemple, "Scooby-Doo: Where are you?", "Tom & Jerry", "The Flintstones", o "The Jetsons". Finalment, l'estudi va ser comprat per Turner Broadcasting l'any 1991 per al nou canal de televisió anomenat "Cartoon Network".
Durant el seu temps en actiu, Hanna-Barbera ha produït un total de 175 sèries d'animació diferents, 128 especials televisius, 27 pel·lícules per televisió, 12 pel·lícules per cinemes, 48 curtmetratges per cinemes, 43 anuncis televisius, 7 títols de crèdit per diferents sèries de televisió, 23 pel·lícules educatives, 9 curtmetratges per televisió, 29 pel·lícules de reclutament per l'exèrcit o empreses industrials i 1 curtmetratge per una atracció al parc Universal Studios Florida.

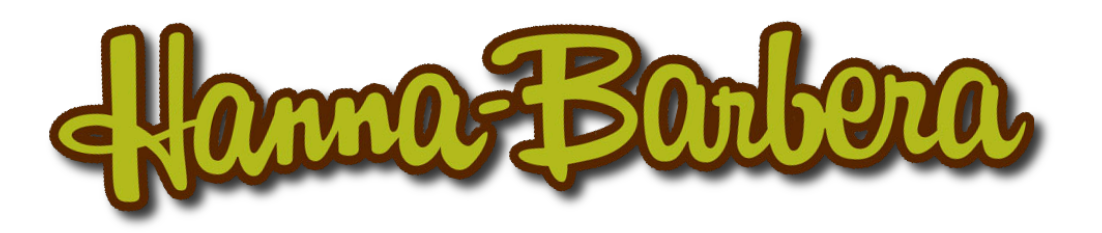

Imatge 30: Logotip de Hanna-Barbera Productions.

#### 3.2.4.8 Cartoon Network Studios

Cartoon Network Studios, va ser l'estudi successor de Hanna-Barbera Productions, i també és una subsidiària de l'estudi Warner Bros. Entertainment. Aquest estudi ha esdevingut el principal productor de sèries d'animació de Warner Bros, produint sèries pel canal Cartoon Network i la seva programació nocturna i adulta, Adult Swim, a més de produir sèries també per la plataforma en streaming HBOMAX. L'estudi va ser fundat l'any 1994, però no va ser fins a l'any 1999 quan va començar a tenir més pes dins de Warner Bros. Després, a l'any 2001, després de la mort de William Hanna, Cartoon Network Studios va asumir principalment la producció de sèries per a Cartoon Network.

Cartoon Network Studios ha produït fins al moment 63 sèries d'animació, 32 curtmetratges d'animació, 53 episodis pilot per diferents sèries d'animació i 20 pel·lícules, una de les quals, "The Powerpuff Girls Movie", va estrenar-se a cinemes.

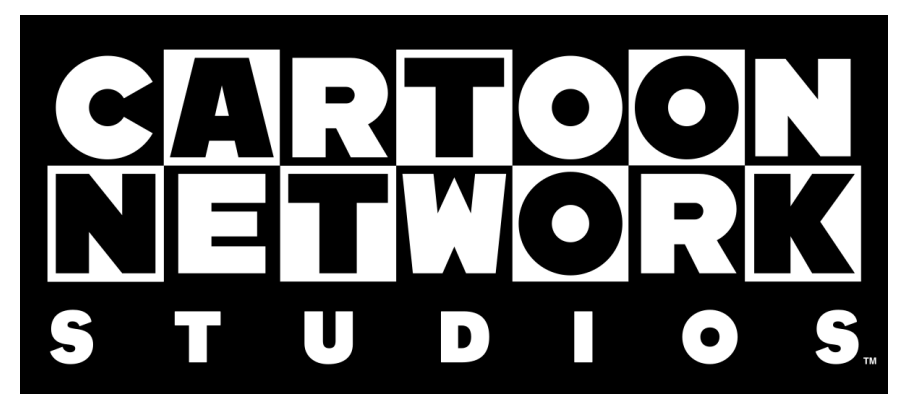

Imatge 31: Logotip de Cartoon Network Studios.

### 3.2.4.9 Walt Disney Television Animation

Walt Disney Television Animation és l'estudi d'animació que es dedica a produir sèries, pel·lícules i especials d'animació pels canals de televisió de The Walt Disney Company i la seva plataforma de streaming Disney+. L'estudi es va fundar l'any 1984 però no va ser fins a l'any següent quan van començar a produir series com "The Wuzzles" o "Adventures of the Gummi Bears". Anys després, al 1987 Walt Disney Television Animation va produir la sèrie d'animació "DuckTales" que va començar una nova onada de sèries d'animació de Disney que va formar el concepte de "The Disney Afternoon" als 90.

Des dels seus inicis, Walt Disney Television Animation ha produït un total de 85 sèries d'animació, 7 especials televisius, 22 pel·lícules per televisió, 30 pel·lícules estrenades en video, 1 pel·lícula estrenada en streaming, 7 pel·lícules estrenades en cinemes, 7 curtmetratges, 1 podcast i 1 atracció al parc Walt Disney's Hollywood Studios a Walt Disney World.

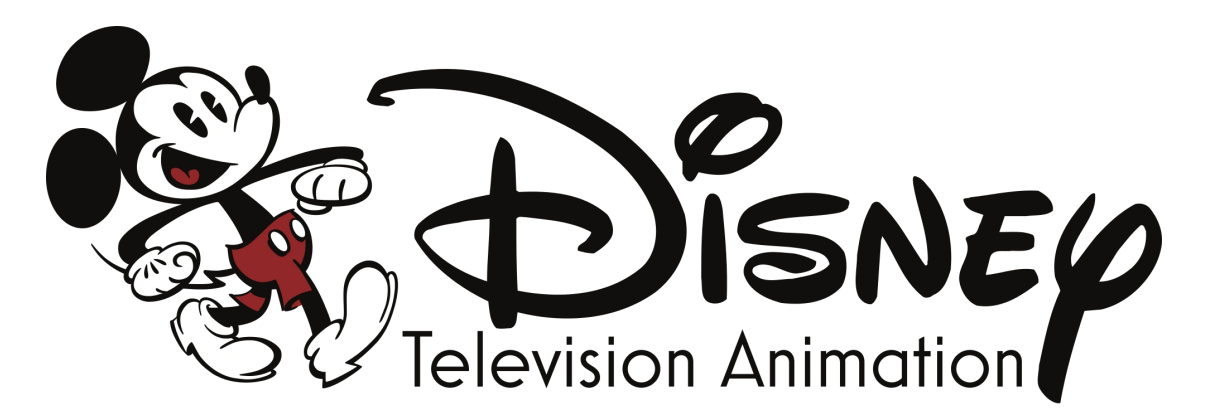

Imatge 32: Logotip de Walt Disney Television Animation

# 4.PART PRÀCTICA

Per la part pràctica del meu treball he decidit realitzar el meu propi curtmetratge d'animació, des de tenir una primera idea de la sinopsi fins a distribuir-lo. El treball consisteix en escriure un guió pel curtmetratge, enregistrar les veus dels personatges, dissenyar l'aspecte i la personalitat de cadascun dels personatges, fer una animàtica del curtmetratge i, finalment, animar-lo. Com animar tot el curtmetratge seria molt llarg de fer, només he fet l'animàtica d'una de les escenes del curtmetratge i també he fet una altra escena en *stop motion*. Tot i així, he adjuntat el guió complet del curtmetratge i els dissenys dels personatges als annexos.

## 4.1 Descripció del curtmetratge

El curtmetratge es tracta d'un curtmetratge principalment fet en animació 2D, tot i que té alguna escena en *Stop Motion*, que combina diferents gèneres, o estils, cinematogràfics.

La historia principal d'aquest és un "Who-done-it?" que és un subgènere de la literatura de misteri que reuneix a un grup de personatges diversos que han de descobrir qui ha estat qui ha comès el crim, que normalment es tracta d'un assassinat. En aquest cas, es tracta d'un conjunt de treballadors d'una empresa que han estat convidats a un sopar a la casa del seu cap. Al principi de la nit, però, el seu cap serà assassinat misteriosament i hauran de descobrir qui ha estat l'autor d'aquesta acció.

He escollit aquesta història per tres raons: La primera raó és que aquest tipus d'històries solen basar-se principalment en el diàleg i així no hauria d'animar escenes amb massa acció. La segona, es tracta de fer un curtmetratge amb diversos personatges, ja que volia provar a escriure una història més aviat coral que tingués més d'un protagonista. Per últim, i la principal raó per la qual vaig escollir aquesta idea va ser que com cada un dels personatges havia de explicar la seva versió dels fets quan fossin interrogats, podia jugar amb la percepció de cadascun d'ells i fer que cada història sigui basada en un gènere cinematogràfic diferent o en una pel·lícula distinta, per exemple, una de les històries podria semblar-se a una pel·lícula de terror dels anys 40 mentre que una altra podria basar-se en l'humor i l'estil visual de "La Lego Pel·lícula", depenent de qui sigui el narrador de la història.

## 4.2 Metodologia

El curtmetratge el faré amb diferents tècniques d'animació, essent animació 2D la principal, però canviant a vegades a *Stop Motion*. Les parts amb animació 2D les animaré amb una tauleta gràfica de model Wacom i amb el software d'animació Opentoonz. El video i audio els editaré amb clipchamp i Audacity, respectivament. El producte final el pujaré a Youtube. A continuació detallaré algunes de les eines que he utilitzat.

## 4.2.1 Wacom

La tauleta gràfica que he fet servir per dibuixar les escenes del curtmetratge prové de l'empresa Wacom.

Wacom, és una empresa internacional que produeix tauletes gràfiques. L'empresa va ser fundada l'any 1983 per Nobutaka Ide al Japó, què és ón es troba la seva seu principal, tot i que te altres seus als Estats Units, Alemanya, Bulgària, India, Hong Kong, Singapur, Taiwan, Xina i Corea.

Les tauletes gràfiques de Wacom fan servir un llapis inalàmbric que és sensible a la variació de pressió basat en ressonància electromagnètica, la base té uns emissors de camp electromagnètic, mentre que el llapis té un circuit ressonant. Això fa que aquest tipus de tauletes siguin citades casualment com les estàndards i siguin molt populars entre dibuixants, artistes i dissenyadors.

## 4.2.2 Opentoonz

El programa d'animació que he escollit per animar les escenes del curtmetratge és el programa Opentoonz.

Opentoonz és una versió gratuïta del programa per produir animació 2D anomenat Toonz. El programa va ser llençat per primera vegada el 26 de març de 2016. Aquest programa va ser desenvolupat per la companyia de software Dwango. A més, Opentoonz permet modificar lliurement el seu codi font per poder adaptar-se a l'ús de qualsevol persona. Per últim, m'agradaria dir que Opentoonz aplega un gran número de funcions úniques que ha anat millorant amb el pas del temps.

Com a curiositat, m'agradaria dir que el programa Toonz va ser utilitzat per Studio Ghibli en distintes ocasions i que ha estat modificat i millorat a partir d'això.

## 4.2.3 Clipchamp

Per editar el curtmetratge, he decidit fer servir el programa d'edició de vídeo online anomenat Clipchamp.

Clipchamp és un programa d'edició de vídeo que va ser creat per l'empresa Clipchamp Pty Ltd. a Austràlia, tot i que avui dia també compta amb seus a Alemanya, Estats Units i Filipines. A principis d'aquest any, l'empresa va aconseguir arribar a tenir més de catorze milions d'usuaris a tot el món (Principalment a Estats Units, Mèxic, Índia i Brasil). La companyia va ser fundada l'any 2013 per Alexander Dreiling, Dave Hewitt, Tobi Raub i Soeren Balko.

Clipchamp proporciona un software d'edició de vídeo no lineal que permet a l'usuari fer tots els processos d'importació d'imatges i edició i exportació de video completament a internet ja que no és necessari descarregar-se aquest programa.

## 4.2.4 Audacity

L'aplicació que he fet servir per editar l'audio del curtmetratge ha estat Audacity.

Audacity és una aplicació informàtica gratuïta que serveix per a l'enregistrament i l'edició d'àudio que va ser creada per Dominic Mazzoni i Roger Dannenberg l'any 1999. Audacity no només permet la gravació d'àudio en múltiples fonts, sinó que també permet procesar qualsevol tipus d'arxiu d'audio.

L'any 2019, Audacity va arribar a ser el software d'edició d'àudio més descarregat amb més de 80 milions de descàrregues.

## 4.3 Cronologia

## 4.3.1 Desenvolupament/ proposta

Com passa amb la majoria de pel·lícules, vaig començar a crear aquest projecte cinematogràfic a partir d'una idea. Aquesta idea es tractava de fer una història en la que pogués jugar amb diferents estils visuals, basats en diferents tipus de pel·lícules depenent de qui fos el narrador de la historia que estigués explicant. De sobte, se'm va ocórrer que el curtmetratge podia ser un curtmetratge de misteri amb tocs de comèdia, principalment perquè no sóc capaç d'escriure un guió dramàtic i perquè el gènere cinematogràfic del misteri era el que més s'adheria a aquesta premisa principal. Després d'això, vaig començar a pensar en personatges i a dissenyar-los. El curtmetratge compta amb 9 personatges, cadascun basat en un estereotip que m'agradaria veure com reaccionaria en una situació com aquesta. El disseny de personatge està adjunt als annexos (apartat 8.1)

Seguidament, em vaig posar a escriure el guió de la producció. El guió consta de 15 escenes i està també adjunt als annexos (apartat 8.2).

## 4.3.2 Preproducció

Quan vaig acabar el guió del projecte, vaig intentar juntar un cast pel curtmetratge, la qual cosa no va ser fàcil. Dos de les nou persones que havien de participar primerament en el projecte no van poder-ho fer al final i una no va poder venir els dies que s'enregistrava la veu així que vaig haver d'improvisar i enregistrar les veus de tres personatges en videotrucada. Finalment, vaig buscar un lloc on enregistrar les veus per al curtmetratge, que al final va ser una sala a l'escola de música Can Roig i Torres.

Per aconseguir una sala a l'escola, vaig haver de parlar amb la cap d'estudis d'aquesta, Amalia Llorente. Més endavant, abans de començar a fer les fotografies pel curtmetratge, vaig haver de muntar l'escenari on tindria lloc aquesta escena i fer algunes proves de càmera (veure apartat 8.3. dels annexos).

### 4.3.3 Producció

Pel procés de producció vaig haver d'enregistrar la veu de tots els personatges del curtmetratge. Vaig anar dos matins del mes de juliol de 2021 a l'Escola municipal de música Can Roig i Torres per enregistrar les veus de sis personatges. Després d'això, però, com ja he dit, no van poder venir tres persones per diferents motius, així que vaig haver de buscar dues persones més per fer d'un personatge i fer una trucada amb aquestes dues persones i la que no va poder venir per enregistrar les seves veus. Tot i així, al final de la setmana ja tenia totes les veus enregistrades de cada personatge.

### 4.3.4 Postproducció

Durant la postproducció, em vaig adonar que la inversió de temps requerida per acabar tot el curtmetratge era inviable per la meva disponibilitat de temps, preparació i recursos tècnics, així que vaig haver de plantejar-me què volia acabar i prioritzar aquestes tasques.

Vaig començar editant algunes de les escenes d'àudio que havia enregistrat durant la producció del projecte, concretament les escenes 1, 2 i 9, afegint-hi sons per a les accions dels personatges, a més de posar-hi alguna cançó durant el curtmetratge.

Es poden escoltar els àudios editats de les escenes 1, 2 i 9, accedint al següent enllaç:

#### <https://www.youtube.com/channel/UCN4KyEDoSLAA2iL5-5ztQjA>

o també accedint a: <https://bit.ly/3rfFQov>

Després d'editar l'àudio de les escenes, em vaig centrar en la part de l'animàtica. Vaig fer el *stop motion* de l'escena 9. Per fer el *stop motion*, vaig enregistrar l'escena de vídeo fotograma a fotograma i després vaig unir-los, un a un, utilitzant Clipchamp per crear l'animació. A l'animació feta li vaig afegir l'àudio corresponent anteriorment editat.

Finalment vaig realitzar l'animàtica de l'escena 2, utilitzant una tècnica diferent. L'animàtica vaig fer-la dibuixant a mà els fotogrames principals de cada pla amb la tauleta gràfica a Opentoonz. Un cop acabada, vaig fer l'animació de l'escena i vaig afegir l'àudio corresponent ja editat.

Es pot veure el resultat final de l'escena 2 i de l'escena 9, accedint al mateix enllaç:

<https://www.youtube.com/channel/UCN4KyEDoSLAA2iL5-5ztQjA>

o també accedint a: <https://bit.ly/3rfFQov>

## 4.3.5 Distribució

Finalment, vaig decidir crear un canal de Youtube per poder pujar els àudios i les escenes acabades i que així tothom que vulgui hi pugui tenir accés.

L'enllaç és l'anteriorment indicat:

<https://www.youtube.com/channel/UCN4KyEDoSLAA2iL5-5ztQjA>

També vaig crear un enllaç més curt, utilitzant el servei gratuït Bitly. Aquest enllaç curt, <https://bit.ly/3rfFQov> , redirecciona al meu canal de Youtube.

Quan vaig penjar l'àudio de l'escena 9 i l'escena 9, va sortir un avís de copyright degut a una cançó que havia fet servir. Aquest fet va provocar que el vídeo tingui anuncis per part dels propietaris de la cançó.

## 5.CONCLUSIONS DEL TREBALL

Després de finalitzar la recerca del meu treball sobre l'animació, he arribat a les següents conclusions:

El grau d'assoliment dels objectius que em vaig proposar és el següent:

Respecte als objectius secundaris, jo penso que he arribat a assolir els següents:

- Aprendre a editar imatges i àudio d'un vídeo.

- Aprendre a fer servir una tauleta gràfica i el seu programari.

- Entendre totes les parts del procés de creació d'una pel·lícula.

- Conèixer més sobre la història i l'estat actual de l'animació en el món de l'entreteniment.

D'altra banda, crec que he assolit de manera parcial l'objectiu d'aprendre a fer animacions, ja que tot i que no vaig tenir temps d'arribar a animar les escenes, em vaig quedar en el penúltim pas de fer una animació, que és fer l'animàtica.

Per tant, podem considerar que l'objectiu principal que m'havia proposat: crear un curtmetratge utilitzant més d'un estil d'animació i seguint el procés de creació cinematogràfica, està assolit de manera parcial, ja que tot i que no he creat un curtmetratge complet sinó només dues escenes, he arribat a assolir la gran majoria de fases del procés cinematogràfic i, a més, he utilitzant dues tècniques diferents d'animació en aquest procés.

Les conclusions a les que arribo respecte a la meva hipòtesi inicial és que aquesta era incorrecta: no es pot arribar a fer un curtmetratge animat en un any sense tenir coneixements previs sobre el tema o, almenys, per un estudiant de batxillerat és molt difícil ja que representa una inversió de temps considerable.

Al principi del treball, em vaig plantejar un conjunt de preguntes que derivaven de la meva hipòtesi. Així doncs, ara donaré resposta a aquestes preguntes.

## **- Quins són els diferents components del procés cinematogràfic (o procés de creació d'una pel·lícula)?**

Les cinc fases del procés cinematogràfic són: el desenvolupament, la preproducció, la producció, la postproducció i la distribució.

#### **- Quins són els principis de l'animació?**

Els dotze principis de l'animació proposats per Ollie Johnston i Frank Thomas són: estirar i encongir, anticipació, posada en escena, acció directa i pas a pas, acció continuada i acció superposada, entrades lentes i sortides lentes, arc, acció secundària, *timing*, exageració, dibuixos sòlids i personalitat o aparença.

#### **- Quines són les tècniques d'animació que s'utilitzen actualment?**

Les tècniques d'animació que s'utilitzen actualment són: l'animació tradicional (o animació 2D), l'animació per ordinador (o animació 3D) i l'animació en *Stop Motion.*

#### **- Quina ha estat l'evolució de l'animació al llarg de la història?**

La primera projecció animada de la història va ser el Teatre Òptic, l'any 1888. El primer curtmetratge que va unir animació amb so va ser "Steamboat Willie", produït per Walt Disney l'any 1928. El primer llargmetratge completament animat que va ser estrenat en sales de cinema va ser "Snow White and the Seven Dwarfs". La dècada dels 50 i els 60 es consideren l'època daurada de l'animació a televisió. Els anys 90 van esdevenir un renaixement per l'animació. "Beauty and the Beast" va ser la primera pel·lícula d'animació nominada a un Oscar a millor pel·lícula i "Toy Story" va ser el primer llargmetratge d'animació en 3D. El futur de l'animació es troba probablement en les plataformes en streaming.

#### **- Quins són els principals estudis d'animació?**

Els principals estudis d'animació actualment són: Walt Disney Animation Studios, Pixar Animation Studios, DreamWorks Animation, Studio Ghibli,

Laika Studios, Warner Bros Animation (Warner Animation Group), Hanna-Barbera, Cartoon Network Studios i Walt Disney Television Animation.

#### **- Quines eines em seran d'utilitat per la creació del curtmetratge?**

Per crear el curtmetratge he necessitat una tauleta gràfica de la marca Wacom, un software d'animació com és Opentoonz, un programa d'edició d'àudio com l'Audacity i un programa d'edició de vídeo com el Clipchamp.

Algunes dificultats que m'he trobat realitzant el treball han estat el llarg temps que es triga en animar una escena en 2D, aprendre a fer servir la tauleta gràfica i arribar a coordinar un cast de nou persones per enregistrar les veus del projecte.

El que he valorat més d'aquest treball ha estat aprendre més sobre el món de l'animació i el cinema ja que en general és un món que sempre m'ha apassionat i sempre m'ha encuriosit saber quina era la part tècnica rere el procés creatiu d'una pel·lícula. A més, també m'ha agradat aprendre més sobre l'animació i el punt on es troba la indústria ara mateix. També he de dir que una de les parts del treball que més m'ha agradat ha estat escriure el guió i dissenyar els personatges del curtmetratge, per no parlar dels dies de producció per enregistrar les veus, que van ser molt caòtics i productius al mateix temps.

Si hagués de destacar algun punt feble del meu treball seria l'aparença del dibuix de l'animàtica, ja que era la primera vegada que feia servir una tauleta gràfica i es nota, ja que els dibuixos han quedat molt simples. En canvi, el punt fort del treball crec que ha estat la part teòrica, em sembla que he trobat força informació sobre els dos temes principals que em vaig proposar, que van ser el procés cinematogràfic i l'animació com a mitjà cinematogràfic.

Pel que fa a la part d'organització personal en la realització del treball, però, sí que em sembla que hi ha alguns aspectes a millorar. Això es deu a que una vegada vaig acabar de fer l'enregistrament de veus pel curtmetratge vaig deixar aquest en *stand-by* i després se'm va acumular la feina al final i això es nota en l'animàtica.

Com a conclusió final, en aquest treball he après força coses sobre dos mons que realment m'apassionen, l'animació i el cinema, i m'ha servit per començar a veure cap a quina part del món del cinema m'agradaria apropar-me en un futur.

# 6.WEBGRAFIA I BIBLIOGRAFIA

## **Etapes del procés cinematogràfic:**

5 etapas de la producción cinematográfica - Escuela Des Arts [en línia]. <[https://www.escueladesarts.c om/blog/etapas-produccion-cinematografica/>](https://www.escueladesarts.com/blog/etapas-produccion-cinematografica/). [Consulta: 15/7/2021]

Producción cinematográfica - Wikipedia, la enciclopedia libre [en línia]. <[https://es.wikipedia.org/wiki/Producci%C3%B3n\\_cinematogr%C3%A1fica>](https://es.wikipedia.org/wiki/Producci%C3%B3n_cinematogr%C3%A1fica). [Consulta: 17/7/2021]

¿Sabes cuales son las estapas de una producción cinematográfica? [en línia]. <[https://laboutique77.com/produccion-cinematografica-etapas/>](https://laboutique77.com/produccion-cinematografica-etapas/). [Consulta: 20/8/2021]

Etapas de la Producción Cinematográfica - Veigler Business School [en línia]. <[https://veigler.com/produccion-cinematografica/>](https://veigler.com/produccion-cinematografica/). [Consulta: 22/8/2021]

#### **Preproducció:**

Qué hace un director de cine - Aprendercine.com [en línia]. <<https://aprendercine.com/que-hace-un-director-de-cine/>>. [Consulta: 24/8/2021]

El ayudante de producción y su equipo - Aprendercine.com [en línia]. <<https://aprendercine.com/ayudante-de-direccion-equipo/> >. [Consulta: 24/8/2021]

¿Cuánto gana un artista de storyboard? ESDIP Madrid [en línia]. <<https://www.esdip.com/blog-escuela-de-arte/cuanto-gana-un-artista-de-storyboard/> >. [Consulta: 24/8/2021]

Productor de cine: ¿Qué hace y cuáles son sus diferencias con el director?/IPP [en línia]. <<https://www.ipp.edu.pe/blog/productor-de-cine/>>. [Consulta: 24/8/2021]

Productora audiovisual: el director de producción [en línia]. <[https://productoraudiovisualbarcelona.com/director-produccion-audiovisual/>](https://productoraudiovisualbarcelona.com/director-produccion-audiovisual/). [Consulta: 25/8/2021]

Diseño de producción: en qué consiste y cómo se hizo en Parasite [en línia]. <[https://aprendercine.com/diseno-produccion/>](https://aprendercine.com/diseno-produccion/). [Consulta: 25/8/2021]

¿Qué es un director de arte en publicidad? - #hmg [en línia]. <<https://hmg.eu/que-es-un-director-de-arte-en-publicidad/>>. [Consulta: 25/8/2021]

¿Qué hace un diseñador de vestuario? / Blog de DSIGNO [en línia]. <<https://www.dsigno.es/blog/diseno-de-moda/que-hace-disenador-de-vestuario> [Consulta: 27/8/2021]

Media Match Latinoamérica jobtypes director-de-casting-jobs-419515 [en línia]. <[https://www.mediamatchlatam.com/jobtypes/director-de-casting-jobs-419515.php#:](https://www.mediamatchlatam.com/jobtypes/director-de-casting-jobs-419515.php#:~:text=El%20Director%20de%20Casting%20o,cada%20papel%20seg%C3%BAn%20su%20desempe%C3%B1o) [~:text=El%20Director%20de%20Casting%20o,cada%20papel%20seg%C3%BAn%2](https://www.mediamatchlatam.com/jobtypes/director-de-casting-jobs-419515.php#:~:text=El%20Director%20de%20Casting%20o,cada%20papel%20seg%C3%BAn%20su%20desempe%C3%B1o) [0su%20desempe%C3%B1o.](https://www.mediamatchlatam.com/jobtypes/director-de-casting-jobs-419515.php#:~:text=El%20Director%20de%20Casting%20o,cada%20papel%20seg%C3%BAn%20su%20desempe%C3%B1o)>. [Consulta: 27/8/2021]

Qué es y qué hace un director de fotografía? [en línia]. [<https://directordefotografia.](https://directordefotografia.wordpress.com/2012/10/11/que-es-y-que-hace-un-director-de-fotografia/) [wordpress.com/2012/10/11/que-es-y-que-hace-un-director-de-fotografia/>](https://directordefotografia.wordpress.com/2012/10/11/que-es-y-que-hace-un-director-de-fotografia/). [Consulta: 30/8/2021]

Director de fotografía: qué hace, y cómo llega a serlo [en línia]. <[https://aprendercine.com/que-hace-un-director-de-fotografia/>](https://aprendercine.com/que-hace-un-director-de-fotografia/). [Consulta: 30/8/2021]

¿Qué hace un técnico de sonido? Te lo contamos - 35 mm [en línia]. <[https://35mm.es/que-hace-tecnico-sonido-funciones/>](https://35mm.es/que-hace-tecnico-sonido-funciones/). [Consulta: 30/8/2021]

## **Postproducció:**

5. POST-PRODUCCION La etapa de post-producción es en la que se concreta la idea del audiovisual. Se revisa todo el mate i [en línia]. <[http://catarina.udlap.mx/u\\_dl\\_a/tales/documentos/lco/paredes\\_l\\_af/capitulo5.pdf](http://catarina.udlap.mx/u_dl_a/tales/documentos/lco/paredes_l_af/capitulo5.pdf)>. [Consulta: 2/9/2021]

#### **Animació:**

Animación - Wikipedia, la enciclopedia libre [en línia]. <[https://es.wikipedia.org/](https://es.wikipedia.org/wiki/Animaci%C3%B3n) [wiki/Animaci%C3%B3n](https://es.wikipedia.org/wiki/Animaci%C3%B3n)>. [Consulta: 25/6/2021]

History of animation-Wikipedia [en línia]. <[https://en.wikipedia.org/wiki/](https://en.wikipedia.org/wiki/History_of_animation) History of animation>. [Consulta: 8/1/2022]

Animación 2D vs Animación 3D- Lidem Barcelona [en línia]. <[https://www.lidembarcelona.com/blog/animacion2d\\_animacion3d/>](https://www.lidembarcelona.com/blog/animacion2d_animacion3d/). [Consulta: 20/10/2021]

## **12 principis de l'animació:**

Los 12 principios de animación - Tesseract Space [en línia]. <[https://www.tesseractspace.com/blog/los-12-principios-de-animacion/>](https://www.tesseractspace.com/blog/los-12-principios-de-animacion/). [Consulta: 9/10/2021]

12 Principles of Animation (Official Full Series) [en línia]. <<https://www.youtube.com/watch?v=uDqjIdI4bF4&t=1s> >. [Consulta: 9/10/2021]

GLOSARIO FÍLMICO: LOS 12 PRINCIPIOS DE LA ANIMACIÓN - The house of cinema [en línia].[<https://thehousethatcinemabuiled.wordpress.com/2017/06/07/](https://thehousethatcinemabuiled.wordpress.com/2017/06/07/glosario-filmico-los-12-principios-de-la-animacion/) [glosario-filmico-los-12-principios-de-la-animacion/](https://thehousethatcinemabuiled.wordpress.com/2017/06/07/glosario-filmico-los-12-principios-de-la-animacion/)>. [Consulta: 9/10/2021]

#### **Estudis d'animació:**

Walt Disney Animation Studios [en línia]. <<https://www.disneyanimation.com/>>. [Consulta: 13/11/2021]

Pixar Animation Studios [en línia]. <<https://www.pixar.com/>>. [Consulta: 13/11/2021]

DreamWorks-Wikipedia, la enciclopedia libre [en línia]. <[https://es.wikipedia.org/wiki/DreamWorks>](https://es.wikipedia.org/wiki/DreamWorks). [Consulta: 14/11/2021]

Studio Ghibli - Wikipedia, la enciclopedia libre [en línia]. <[https://es.wikipedia.org/wiki/Studio\\_Ghibli](https://es.wikipedia.org/wiki/Studio_Ghibli)>. [Consulta: 14/11/2021]

LAIKA Studios [en línia]. <<https://www.laika.com/>>. [Consulta: 21/11/2021].

Laika (compañía) -Wikipedia, la enciclopedia libre [en línia]. <[https://es.wikipedia.org/wiki/Laika\\_\(compa%C3%B1%C3%ADa\)](https://es.wikipedia.org/wiki/Laika_(compa%C3%B1%C3%ADa))>. [Consulta: 18/12/2021]

Global Kids, Young Adults and Classics / Company [en línia]. <[https://www.warnerbros.com/company/divisions/global-kids-young-adults-classics>](https://www.warnerbros.com/company/divisions/global-kids-young-adults-classics). [Consulta: 18/12/2021]

Warner Bros. Animation - Wikipedia, la enciclopedia libre [en línia]. <[https://es.wikipedia.org/wiki/Warner\\_Bros.\\_Animation](https://es.wikipedia.org/wiki/Warner_Bros._Animation)>. [Consulta: 19/12/2021]

List of Warner Bros. Animation Productions, Wikipedia [en línia]. <[https://en.wikipedia.org/wiki/List\\_of\\_Warner\\_Bros.\\_Animation\\_productions>](https://en.wikipedia.org/wiki/List_of_Warner_Bros._Animation_productions). [Consulta: 19/12/2021]

Hanna-Barbera - Wikipedia, la enciclopedia libre [en línia]. <[https://es.wikipedia.org/wiki/Hanna-Barbera>](https://es.wikipedia.org/wiki/Hanna-Barbera). [Consulta: 23/12/2021]

List of works produced by Hanna-Barbera Productions - Wikipedia [en línia]. <[https://en.wikipedia.org/wiki/List\\_of\\_works\\_produced\\_by\\_Hanna-Barbera\\_Producti](https://en.wikipedia.org/wiki/List_of_works_produced_by_Hanna-Barbera_Productions) [ons](https://en.wikipedia.org/wiki/List_of_works_produced_by_Hanna-Barbera_Productions)>. [Consulta: 23/12/2021]

Cartoon Network Studios - Wikipedia [en línia]. <[https://en.wikipedia.org/wiki/Cartoon\\_Network\\_Studios#Filmography](https://en.wikipedia.org/wiki/Cartoon_Network_Studios#Filmography)>. [Consulta: 29/12/2021]

Disney Television Animation - Wikipedia, la enciclopedia libre [en línia]. <[https://es.wikipedia.org/wiki/Disney\\_Television\\_Animation>](https://es.wikipedia.org/wiki/Disney_Television_Animation). [Consulta: 29/12/2021]

#### **Eines informàtiques per la creació de curtmetratges:**

Acerca de Wacom / Wacom [en línia]. <[https://www.wacom.com/es-es/](https://www.wacom.com/es-es/about-wacom) [about-wacom](https://www.wacom.com/es-es/about-wacom)>. [Consulta: 4/7/2021]

Wacom - Wikipedia, la enciclopedia libre [en línia]. <[https://es.wikipedia.org/wiki/Wacom>](https://es.wikipedia.org/wiki/Wacom). [Consulta: 4/7/2021]

Acerca de Opentoonz [en línia]. <[https://opentoonz.github.io/es/index.html>](https://opentoonz.github.io/es/index.html). [Consulta: 5/7/2021]

Opentoonz - Wikipedia, la enciclopedia libre [en línia]. <<https://es.wikipedia.org/wiki/OpenToonz>>. [Consulta: 5/7/2021]

Sobre nuestra empresa / Clipchamp [en línia]. [<https://clipchamp.com/es/](https://clipchamp.com/es/company/) [company/](https://clipchamp.com/es/company/)>. [Consulta: 15/10/2021]

Clipchamp - Wikipedia. la enciclopedia libre [en línia]. <<https://es.wikipedia.org/wiki/Clipchamp>>. [Consulta: 15/10/2021]

Audacity. es [en línia]. <<https://audacity.es/>> [Consulta: 30/6/2021]

Audacity - Wikipedia, la enciclopedia libre [en línia]. <[https://es.wikipedia.org/wiki/](https://es.wikipedia.org/wiki/Audacity) [Audacity](https://es.wikipedia.org/wiki/Audacity)>. [Consulta: 30/6/2021]

#### **Imatges:**

Imatge 1. [https://www.polygon.com/2019/2/25/18234722/](https://www.polygon.com/2019/2/25/18234722/spider-man-into-the-spider-verses-leap-of-faith-scene) spider-man-into-the-spider [-verses-leap-of-faith-scene](https://www.polygon.com/2019/2/25/18234722/spider-man-into-the-spider-verses-leap-of-faith-scene)

Imatge 2: [https://www.merchandisingplaza.es/Joe-Hisaishi/Vinilo-Joe-Hisaishi---My](https://www.merchandisingplaza.es/Joe-Hisaishi/Vinilo-Joe-Hisaishi---My-Neighbor-Totoro--Image-Album---O-S-T--419727) [-Neighbor-Totoro--Image-Album---O-S-T--419727](https://www.merchandisingplaza.es/Joe-Hisaishi/Vinilo-Joe-Hisaishi---My-Neighbor-Totoro--Image-Album---O-S-T--419727)

Imatge 3: <https://www.tesseractspace.com/blog/los-12-principios-de-animacion/>

Imatge 4: [https://thehousethatcinemabuiled.wordpress.com/2017/06/07/glosario](https://thehousethatcinemabuiled.wordpress.com/2017/06/07/glosario-filmico-los-12-principios-de-la-animacion/) [-filmico -los-12-principios-de-la-animacion/](https://thehousethatcinemabuiled.wordpress.com/2017/06/07/glosario-filmico-los-12-principios-de-la-animacion/)

Imatge 5: <https://createcg.net/twelve-principles-of-animation/>

Imatge 6: [https://historiadelcine.es/glosario-terminos-cinematograficos/doce](https://historiadelcine.es/glosario-terminos-cinematograficos/doce-principios-animacion-ejemplos-disney/)[principios -animacion-ejemplos-disney/](https://historiadelcine.es/glosario-terminos-cinematograficos/doce-principios-animacion-ejemplos-disney/)

Imatge 7: [http://chrisnaufel.blogspot.com/2013/10/the-basic-principles-of-animation](http://chrisnaufel.blogspot.com/2013/10/the-basic-principles-of-animation.html) [.html](http://chrisnaufel.blogspot.com/2013/10/the-basic-principles-of-animation.html)

Imatge 8: [https://www.baianat.com/books/animation-revolution/definitions-and](https://www.baianat.com/books/animation-revolution/definitions-and-principles)[principles](https://www.baianat.com/books/animation-revolution/definitions-and-principles)

Imatge 9: <http://www.animationboss.net/12-principles-animation/>

Imatge 10: <https://tips.clip-studio.com/en-us/articles/3409>

Imatge 11: <https://www.pinterest.com/pin/695243261204007910/>

Imatge 12: <https://tips.clip-studio.com/es-es/articles/3409?org=1>

Imatge 13: <https://darvideo.tv/dictionary/solid-drawing-animation/>

Imatge 14: [https://cobbforeclosure.blogspot.com/2020/09/45-beautiful-flynn-rider](https://cobbforeclosure.blogspot.com/2020/09/45-beautiful-flynn-rider-3d-model.html) [-3d-model.html](https://cobbforeclosure.blogspot.com/2020/09/45-beautiful-flynn-rider-3d-model.html)

Imatge 15: <https://filmschoolrejects.com/lion-king-remake/>

Imatge 16: <https://thelovepirate.net/2016/01/09/france-on-film-ratatouille/>

Imatge 17: [https://the-nightmare-before-christmas.fandom.com/wiki/Spiral\\_Hill](https://the-nightmare-before-christmas.fandom.com/wiki/Spiral_Hill)

Imatge 18: <https://es.wikipedia.org/wiki/Zo%C3%B3tropo>

Imatge 19: [https://www.sopitas.com/entretenimiento/steamboat-willie-corto](https://www.sopitas.com/entretenimiento/steamboat-willie-corto-catapulto-fama-mickey-mouse-walt-disney/)[catapulto-fama-mickey-mouse-walt-disney/](https://www.sopitas.com/entretenimiento/steamboat-willie-corto-catapulto-fama-mickey-mouse-walt-disney/)

Imatge 20: [https://disney.fandom.com/es/wiki/Snow\\_White\\_and\\_the\\_Seven\\_Dwarfs](https://disney.fandom.com/es/wiki/Snow_White_and_the_Seven_Dwarfs)

Imatge 21: <https://edwardboyleanimation.wordpress.com/2015/11/12/walk-cycles/>

Imatge 22: [https://www.guioteca.com/los-90/toy-story-la-historia-menos-conocida](https://www.guioteca.com/los-90/toy-story-la-historia-menos-conocida-de-la-pelicula-y-sus-entranables-personajes/)[de-la-pelicula-y-sus-entranables-personajes/](https://www.guioteca.com/los-90/toy-story-la-historia-menos-conocida-de-la-pelicula-y-sus-entranables-personajes/)

Imatge 23: [https://www.20minutos.es/imagenes/cinemania/curiosidades-de-shrek](https://www.20minutos.es/imagenes/cinemania/curiosidades-de-shrek-por-su-20-aniversario-4701117/)[por-su-20-aniversario-4701117/](https://www.20minutos.es/imagenes/cinemania/curiosidades-de-shrek-por-su-20-aniversario-4701117/)

Imatge 24: [https://movies.fandom.com/es/wiki/Walt\\_Disney\\_Animation\\_Studios](https://movies.fandom.com/es/wiki/Walt_Disney_Animation_Studios)

Imatge 25: [https://tentulogo.com/pixar-construyendo-un-sueno-animado-lleno-de](https://tentulogo.com/pixar-construyendo-un-sueno-animado-lleno-de-creatividad/)[creatividad/](https://tentulogo.com/pixar-construyendo-un-sueno-animado-lleno-de-creatividad/)

Imatge 26: <https://graffica.info/dreamworks-20-variaciones-logo/>

Imatge 27: <https://www.paredro.com/logodeldia-studio-ghibli-y-la-silueta-de-totoro/>

Imatge 28: [https://es.wikipedia.org/wiki/Laika\\_\(compa%C3%B1%C3%ADa\)](https://es.wikipedia.org/wiki/Laika_(compa%C3%B1%C3%ADa))

Imatge 29: [https://es.wikipedia.org/wiki/Warner\\_Bros.\\_Animation](https://es.wikipedia.org/wiki/Warner_Bros._Animation)

Imatge 30: [https://es.m.wikipedia.org/wiki/Archivo:Hanna\\_Barbera\\_logo.png](https://es.m.wikipedia.org/wiki/Archivo:Hanna_Barbera_logo.png)

Imatge 31: [https://es.m.wikipedia.org/wiki/Archivo:Cartoon](https://es.m.wikipedia.org/wiki/Archivo:Cartoon_Network_Studios_5th_logo.svg) Network Studios 5th [logo.svg](https://es.m.wikipedia.org/wiki/Archivo:Cartoon_Network_Studios_5th_logo.svg)

Imatge 32:[https://bigcitygreens.fandom.com/wiki/Disney\\_Television\\_Animation](https://bigcitygreens.fandom.com/wiki/Disney_Television_Animation)

# **7.AGRAÏMENTS**

Primerament, vull agrair a la meva tutora de recerca, Marta Reixach, per haver-me recolzat i assessorat en tot el procés i per haver-me donat idees per incloure al treball

Seguidament, m'agradaria reconèixer i agrair el gran suport que he obtingut per part dels meus amics, el Miquel, la Judith, el Ferran, la Marina, l'Ainhoa, la Cristina, el Mateo i el Jairo, que van participar en el curtmetratge donant-li veu als diferents personatges d'aquest.

També voldria agrair a l'Amàlia Llorente, cap d'estudis de l'Escola Municipal de Música Can Roig i Torres, de Santa Coloma de Gramenet, per facilitar-me l'accés a les instal·lacions de l'escola de música per poder fer els enregistraments d'àudio i al David Fontoba, per haver-me proporcionat una tauleta gràfica Wacom per poder fer l'animàtica en 2D del curtmetratge.

Finalment, voldria donar les gràcies als meus pares pels consells que m'han donat per millorar en el treball i per recolzar-me en els moments d'estrès durant la realització d'aquest treball.

Moltes gràcies per tot.

# **8.ANNEXOS**

## 8.1. Disseny de personatges

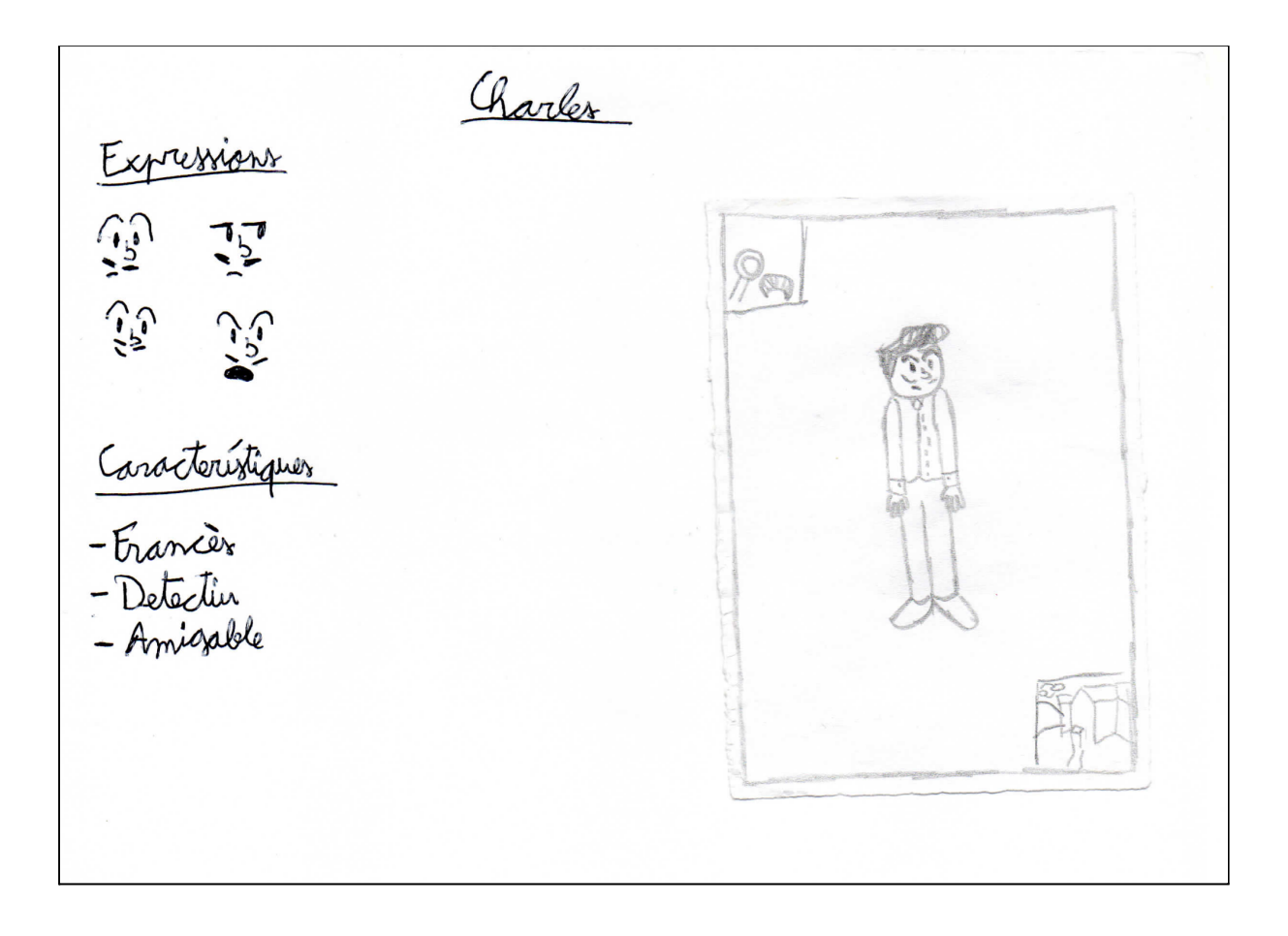

Olivia Expressions  $\vec{r}$   $\vec{r}$ Conacterístiques<br>-Paranoics<br>-Insuportable a sugades - Té menux experiencia de la que creu tenir

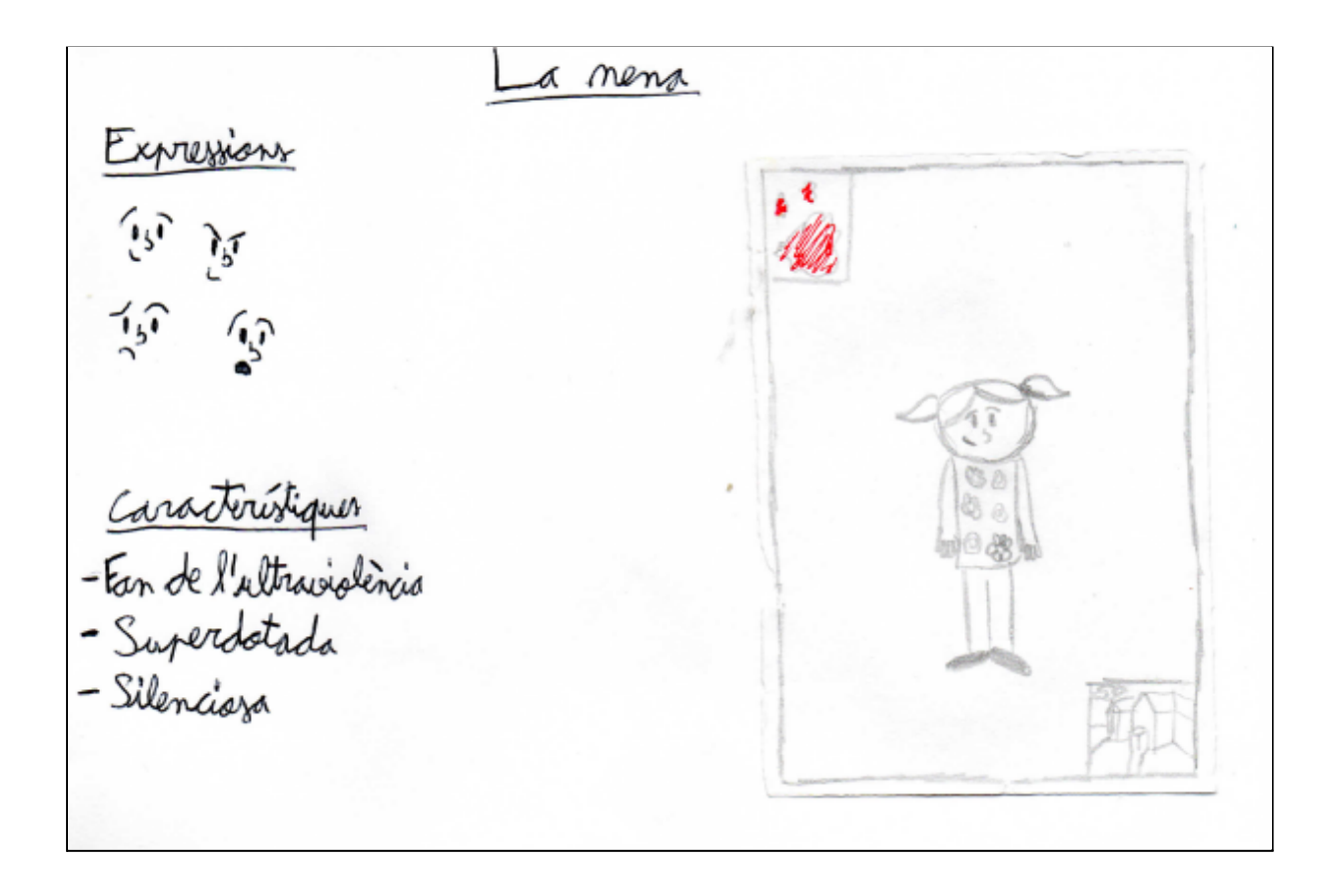

<u>Ted</u> Expressions<br>  $\overrightarrow{r}$ ,  $\overrightarrow{r}$ ,  $\overrightarrow{r}$  $\mathbb{Z}$ Característiques -Una mica patetic -Intento ser un galant de pel·lícula - Acaba sent una mica initant d'eap d'una estana

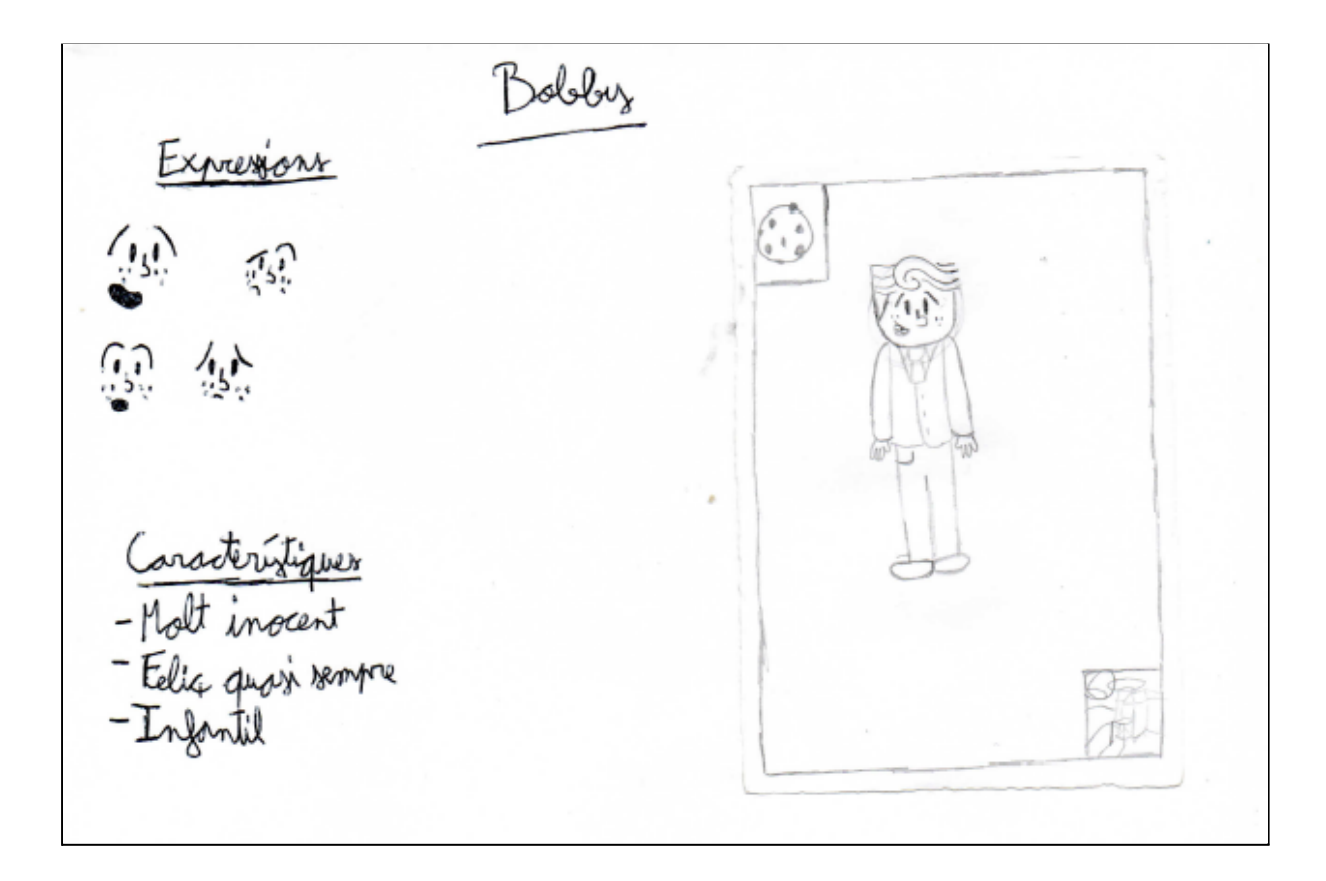

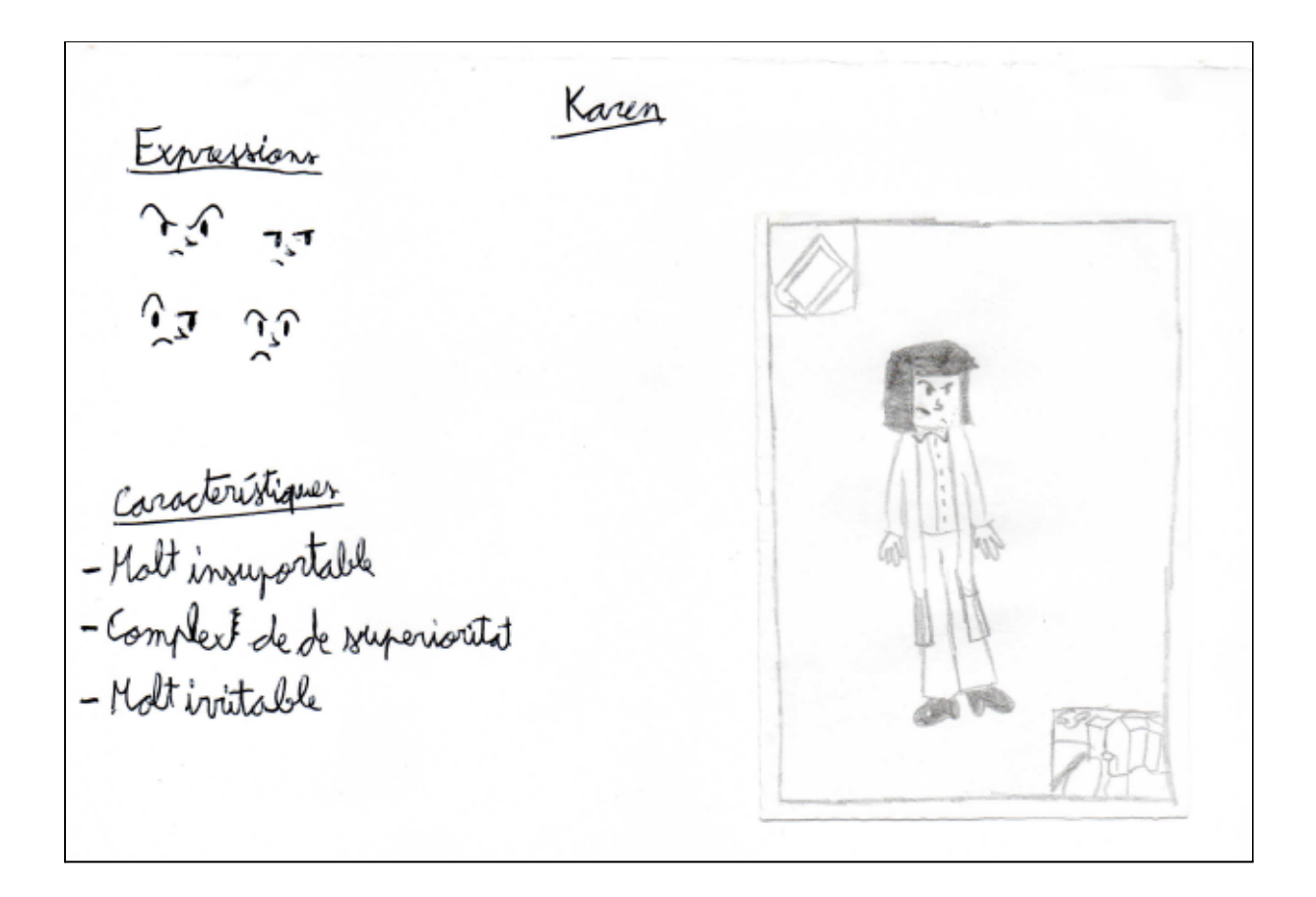

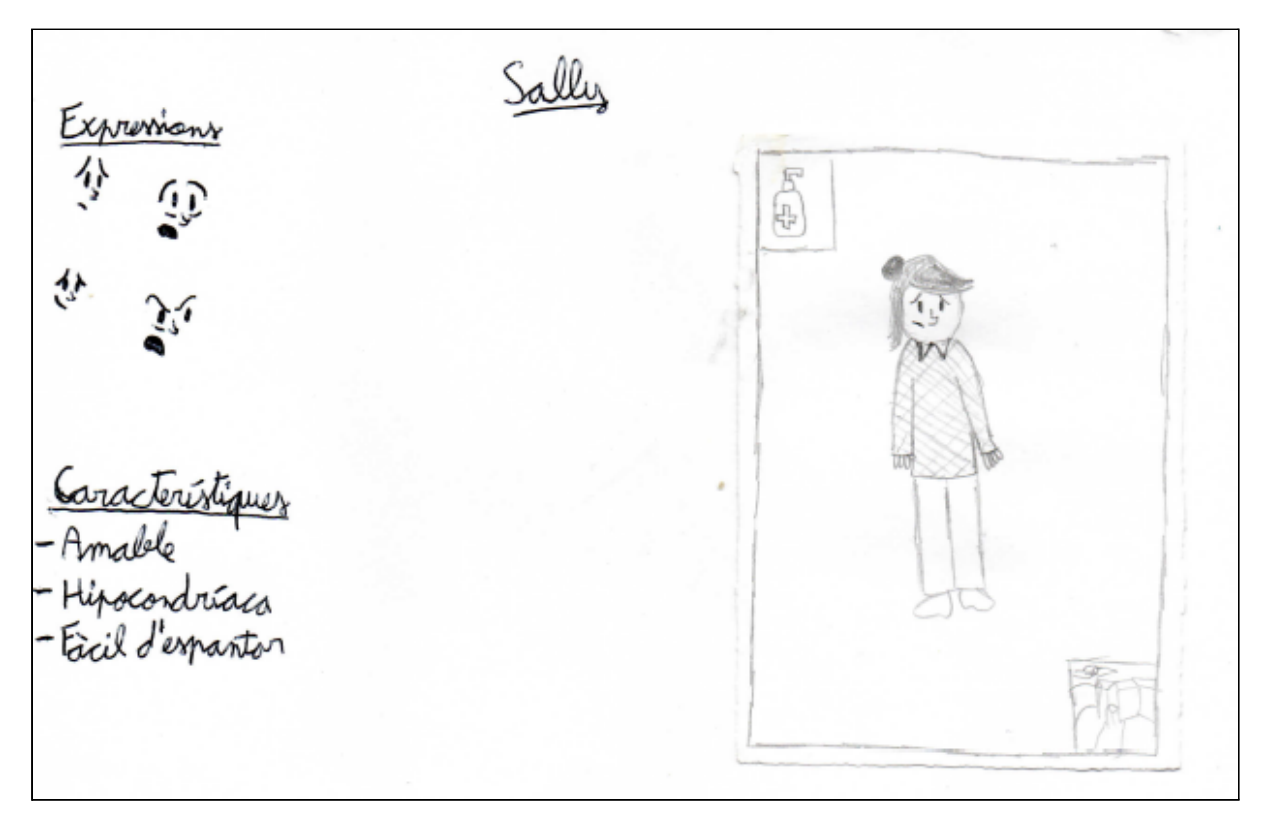

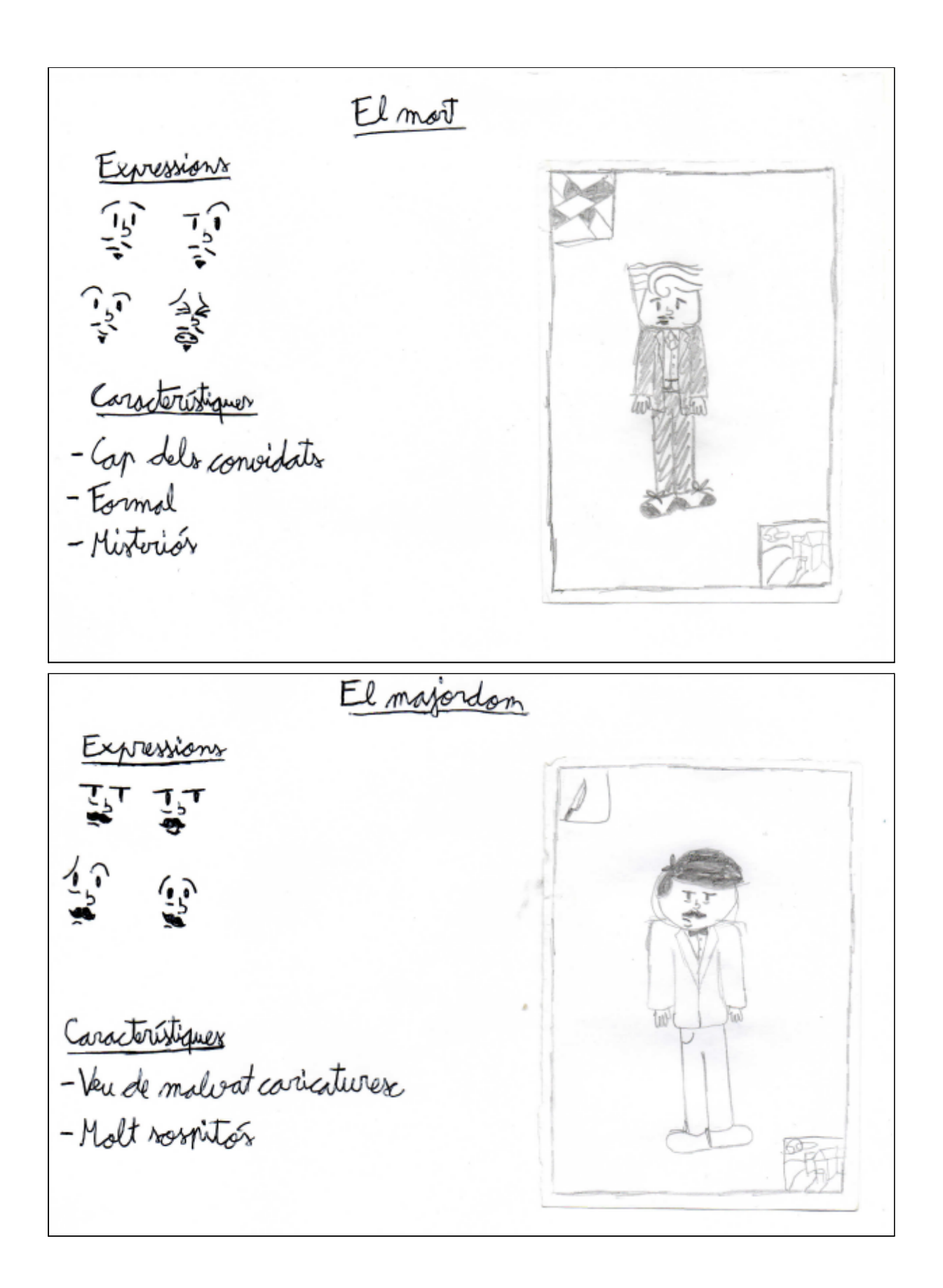

## 8.2. Guió del curtmetratge

En aquest curtmetratge es segueix la història d'Olivia (Liv) que ha estat convidada pel seu cap a un sopar amb un grup de companys de la feina. Al principi de la nit, però, el cap de l'empresa és assassinat misteriosament per un dels convidats i ara ells hauran de repassar els events de la darrera nit per descobrir el culpable. El guió que he adjuntat està en castellà ja que és en aquest idioma en el que el vaig escriure primerament i també en el que he enregistrat els diàlegs al curtmetratge final. He decidit fer el curtmetratge originalment en castellà perquè pugui arribar a un nombre major de persones i perquè és la meva llengua materna.

#### Escena 1

#### (El muerto, Liv )

(Oficina. Un reloj suena. Liv está sentada enfrente de "El muerto" que está sentado en su escritorio, dos pistolas colgadas en la pared apuntándole a la cabeza.)

Muerto: Creo que ya sabes porqué estamos aquí.

Liv: (Demasiado segura de sí misma) De hecho, si.

Muerto: ¿Si?

Liv: Exacto, me está citando en su oficina ya que se ha dado cuenta de lo perspicaz que soy.

Muerto: Esto va a enlazar con esa pizarra?

(Se agranda el plano y se puede apreciar que hay una pizarra al lado de Liv)

Liv: A eso iba. Después de ciertos días de exhaustiva investigación he podido darme cuenta de una verdad inimaginable. Creo que alguien de mi planta podría ser secretamente un agente de la PIA.

**Muerto: ¿La CIA?** 

Liv: No, la PIA, la organización ultrasecreta que está encubriendo la CIA. No sé aún quién puede ser pero tengo mis sospechas.

Muerto: (Suspira) Olivia, llevas trabajando en este sitio 4 años, ¿no?

Liv: Sí, 4 años, 6 meses, 2 horas, 23 minutos y 32 segundos.

Muerto: (Sin prestar mucha atención) Sí. (Vuelta al tema) Durante este tiempo has estado haciendo relativamente un buen trabajo, ¿no?

Liv: Si, no es por fardar, pero soy la mejor de mi planta.

(De repente aparece un cartel al lado de Liv que pone "Si es por fardar")

Muerto: Exactamente. Es por eso que he decidido darte un ascenso.

Liv: (Entusiasmada) ¡¿De veras?!

Muerto: Si. Para hacerlo oficial me gustaría invitarte a una pequeña tradición que me gusta hacer. Verás, cada mes me gusta invitar a una cena a todas las personas a las que doy un ascenso. La de este mes es esta noche. Van a haber 5 personas más. ¿Puedo contar contigo para esto?

Liv: ¡Pues claro! Estaré allí.

Muerto: Perfecto. No tienes porque traer nada para la cena, pero si deberías venir elegante.

Liv: (Autoconvenciendose) Elegante, si, puedo hacer eso.

### Escena 2

(Muerto, Mayordomo, Liv, Karen, La niña, Ted, Bobby, Sally)

(Suena el timbre)

(Se abre la puerta, detrás de esta está Liv con un uniforme de Hogwarts. Lleva una botella de café)

Mayordomo: (Con voz muy grave, como un villano caricaturesco) Bienvenida a nuestra humilde morada. Veo que usted también ha traído un producto de ingesta líquida.

Liv: Eh, si, he traído una botella de café casero.

Mayordomo: Bebida de producción casera, he oído hablar de esa tendencia.

Liv: Eeeh, si.

(Se produce un momento incómodo)

Mayordomo: Si me puede donar su brebaje para que pueda añadirlo a nuestro nuevo minibar particular

Liv: Ah, si, aquí tienes.

Mayordomo: Perfecto, ya puede acomodarse. El resto de invitados ya han arribado.

Quizás se debe a que ha llegado 15 minutos después de la hora acordada.

Liv: Ehm, ¿la gente guay siempre llega tarde?

Mayordomo: Guay… estoy familiarizado con ese concepto. Puede adentrarse.

(Liv entra) (El mayordomo deja la bebida con muchas otras. Todas con nombre.) (Liv se queda sentada en una butaca al fondo de la sala) (En la sala están Sally, Karen y su hija)

Sally: ¡Pues claro que he traído agua destilada!

(La niña, mientras, se ha dado cuenta de la presencia de Liv)

Niña: (A la madre) Mami.

Karen: Ahora no cariño.

Sally: ¿Sabes qué es lo que lleva el agua del grifo o del supermercado?

Niña: Mami, ¿Quién es esa? (Señalando a Liv)

Karen: No lo sé cariño pero tienes que ir al colegio si no quieres terminar como ella, ¿vale?

Niña: Vale. (Sigue mirando el móvil)

Liv: (A Karen, sin que le oiga) Compartimos oficina, Karen.

Sally: Como iba diciendo. ¡¿Sabes lo que lleva el agua del grifo?! ¡SALES MINERALES! Solo de pensarlo se me revuelve el estómago.

Karen: ¿Sabes que el agua destilada en grandes cantidades puede llegar a ser fuertemente perjudicial para la salud, no?

Sally: (Super seria) Tengo que ir a tomarme la temperatura.

(Se van corriendo Sally y Karen)

Liv: (A la niña) (Con curiosidad) ¿Qué estás viendo?

Niña: (Con una sonrisa de oreja a oreja) ¡Django desencadenado! (Se va)

Liv: Oh… Vaya.

(Entran Ted y Bobby)

Bobby: No creo que deberías sentirte avergonzado sólo porqué…

Ted: (Cortándolo) Espera un momento… Estoy presintiendo algo. (Se gira a Liv) (Intentando poner un tono seductor sin éxito) Hey!

Liv: (Desconfiada) Hola…

Ted: (Con el mismo tono que antes) ¿Quién eres?

Liv: (intentando que no se note que dice un nombre falso) Eeeh... ¿Martha?

Bobby: (Risueño) Hola, yo soy Robert, pero todo el mundo me llama Bobby.

Liv: (De buen humor) ¡Hola! Yo me llamo Olivia, pero mis amigos me llaman Liv. Lo que le he dicho a tu compañero era un nombre falso.

Ted: En fin… Te apetece ir a por una copa… a la cocina.

(Olivia mira a Ted por unos segundos con una expresión de estar harta de su actitud)

Liv: (Mostrando preocupación por Bobby) ¿Te está molestando?

Bobby: No, ha sido un auténtico caballero durante toda la noche, aunque ahora se está comportando de forma rara.

Liv: ¿Te apetece ir a la cocina a ver si tienen galletas?

Bobby: ¡Vale!

Liv: (Se levanta del sillón de un salto) ¡Vamos!

(Se van corriendo de la sala) (Ted se queda solo) (Silencio)

Ted: (Se va por donde se han ido ellos) ¡Esperad, porfa!

(De repente vuelven a entrar Sally, la madre y su hija)

Sally: Menos mal que solo ha sido una falsa alarma. Es decir, podría haber muerto.

(Entra en la sala El muerto)

Karen: Ah, buenas noches, me preguntaba si le…(Corta a mitad de frase) ¿Es sangre eso que hay en su camisa?

(Antes de que acabe la frase El muerto cae boca arriba en medio de la sala) (Tiene el torso lleno de sangre) (Miradas de Shock)

Sally: (Terror) aaaaAAAAAAAAAAAAAAAAH.

(Entran de inmediato Liv, Bobby y Ted con una galleta cada uno)

Liv: ¿Qué ha pasado?

(Entra el mayordomo con un cuchillo en la mano)

El mayordomo: Parece ser que hay un asesino entre nosotros. (Todos miran el cuchillo) Estaba pelando patatas.

Liv: Si, lo confirmo. Ha sido él quien nos ha dado las galletas.

Ted: Antes de nada, habría que comprobar que esté realmente muerto.

Liv: Bien visto.

Ted: (Vuelve a tener la actitud de antes) Gracias.

Liv: (Harta de Ted) Ahora me arrepiento de haberte dado la razón. (Al resto) ¿Alguien sabe como tomarle el pulso?

Sally: Yo se donde encontrar el pulso de una persona.

Liv: Mola, ¿Eres médico?

Sally: No, soy hipocondríaca.

Liv: ¿Te ves capaz de tocar al muerto?

Sally: Ni en un millón de años.

Liv: (Molesta) Está bien, ¿Alguien más sabe encontrar el pulso?

Mayordomo: Yo sé dónde se hallan las venas.

(Silencio)

Liv: Nos sirve.

(El mayordomo se acerca al muerto)

Mayordomo: (Al cabo de un rato) Creo que estoy notando algo (Los otros se emocionan) Ah, no, espera, está muerto.

(Rayo)

Liv: (Mirando a la ventana) Hah, menudo tiempo de locos. (Volviendo al tema) Ok, he de hacer un montón de teorías. Volveré en unos…

Karen: Ah, no, tú no te vas a ninguna parte.

Liv: (Refunfuñando) Ok, vale, lo haré aquí. (Destapando un rotulador con el pulgar) Por dios. ¿Alguien tiene una pizarra?

Sally: *i<sub>i.</sub>A* NADIE LE PREOCUPA QUE HAYA UN MUERTO?! Podemos pillar una infección de un montón de maneras distintas. De hecho empiezo a estar mareada. Voy a llamar a la policía para ver si saben qué hacer.

Bobby: (Despreocupado) Nah, pero si no está muerto, ¿que no lo veis que tiene los ojos abiertos?

(Silencio)

Karen: ¿Cómo es que tú has conseguido un ascenso?

Mayordomo: (Extrañado) ¿Ascenso?

Ted: Sí, el jefe nos invitó aquí a todos para darnos un ascenso. Contando aquí a ricitos de oro.

Mayordomo: ¿Es eso lo que les comunicó? El jefe no les atrajo aquí para un ascenso. Quería despedirles a todos.

Bobby: (Muy sorprendido) Gaaaaaaaaaaaaaaaaaaaasp. Lo sabía. Nunca te fíes de alguien con bigote.

Liv: (Sin dejar de trabajar) Vale, eres malditamente adorable ricitos de oro.

Ted: (Molesto) Ey, yo soy el que le llama "ricitos de oro".

Liv: (Risita) (Marcando la palabra) Eras.

Sally: Quizás deberíamos inspeccionar el cuerpo para ver si encontramos alguna pista.

Bobby: Buena idea. Voy para allá.

Charles Monsieur: (Entrando en la sala) ¡No se te ocurra tocar el cuerpo pedazo de incompetente! (Saca una carta) Charles Monsieur, detective.

Sally: Perfecto. Sally Johnson. Yo le he llamado.

Karen: (Por encima del hombro) ¿Realmente se apellida Monsieur?

Charles Monsieur: *Oui*. Es un apellido muy común de donde vengo.

Karen: Y ese sitio es…

Charles Monsieur: (Con entusiasmo) Francia. (Se calma) ¿Alguien puede hacer un pequeño resumen de todo lo ocurrido?

Ted: Si, hemos venido aquí todos a una cena invitados por nuestro jefe...

Mayordomo: Y ahora está por toda la alfombra.

Liv: Y usted llega justo a tiempo monsieur Monsieur, porque ya he terminado mi pizarra que ha ocupado media sala (Media sala está llena de cosas como en una pizarra de investigación).

Karen: (Con desconfianza) ¿De dónde has sacado las fotos?

Liv: (Orgullosa) He hecho mis deberes antes de llegar.

Sally: (Con estrés) ¡Locos! ¡Están todos locos! ¡Se me va a pegar su locura! Creo que el mareo me va a peor.

Charles Monsieur: Cálmese señora. (Se sientan) ¿Recuerda haber visto algo inusual cuándo llegó?

Sally: (Recordando) Bueno, pues…

#### Escena 3

#### (Sally, Karen, el muerto)

(La siguiente escena es estéticamente como una película de terror antigua)

(Blanco y negro, cuatro tercios)

(Letrero que pone "La historia de Sally")

Karen: ¿Sabes que el agua destilada en grandes cantidades puede llegar a ser fuertemente perjudicial para la salud, no?

Sally: (Super seria) Tengo que ir a tomarme la temperatura.

(Se van corriendo Sally y Karen)

(Pasillo)

(Sally se encuentra con El muerto en el pasillo)

Sally: (SUPER SERIA) (Voz medianamente grave) ¿Dónde está su baño?

El muerto: (Señala) Al fondo a la izquierda.

Sally: Gracias. (Se va corriendo)

(Cambio de escena) (Puerta del baño) (Se escucha a Sally)

Sally: Uf, menos mal, tengo una temperatura normal.

(Ahora dentro del baño) (Se ve a Sally delante del espejo) (Abre el grifo y se lava las manos)

Sally: (Más calmada) Ok, ahora algo de gel hidroalcohólico. (Se mete la mano en la chaqueta) (Se pone nerviosa y rebusca en sus bolsillos) Oh, no no no no no no no no no no no no no no, me lo he dejado en el coche. (Rayo) (Mira a la ventana) Wow, hace un tiempo de locos.

(Karen toca a la puerta)

Karen: Hola, siento haber tardado, había perdido a mi hija, pero ya la he encontrado. Sally: (Autoconvenciendose) Tiene que haber uno detrás del espejo.

(Abre el armario del espejo)

### Sally: AAAAAAAAAAAAAAAAAAAAAAAAAAAAAAAAAAAA

Karen: (Muy alarmada) ¡¿Qué ha pasado?!

Sally: (También muy alarmada) ¡NO HAY GEL HIDROALCOHÓLICO!

Karen: (Quitándole importancia) Si es eso lo que te preocupa, yo tengo gel hidroalcohólico.

Sally: (Alivio) Uf. Menos mal. Entra.

(Karen intenta abrir desde fuera pero no puede)

Karen: Has puesto el pestillo, vas a tener que abrir la puerta desde dentro.

(Zoom a la expresión de terror de Sally)

Sally: (Con demasiado dramatismo) No voy a poder.

Karen: Venga, si no es para tanto.

Sally: (Autoconvenciendome) Ok, lo intentaré.

(Mucho dramatismo y cámara lenta antes de que toque el pestillo)

(Puerta del baño desde fuera) (Están Karen y La niña) (Sale Sally del baño)

Karen: Si que has tardado.

Sally: He tenido que pillar papel para abrir la puerta.

Karen: (Pensando en lo patética que ha sido esta escena) Increíble. (Sale del plano) Sally: Venga ya. (Sale del plano) (Vuelve a entrar al plano en la sala) Menos mal que solo ha sido una falsa alarma. Es decir, podría haber muerto.

(Entra en la sala El muerto)

Karen: Ah, buenas noches, me preguntaba si le…(Corta a mitad de frase) ¿Es sangre eso que hay en su camisa?

#### Escena 4

(Todos menos el muerto)

Bobby: (Le corta) (Risueño) ¡Uy!, ¡Esta me la sé! ¡Es cuando ha muerto el jefe!

(Todos le miran) (Vuelven a mirar a Sally)

Sally: Si, básicamente sí.

Ted: ¿Así que te encontraste con el muerto antes de que llegase sangrando a esta habitación? (Como intentando inculpar) Eso es sospechoso.

Sally: (A Charles Monsieur) Ehm, si, pero cuando lo ví estaba bastante más… vivo. Ted: (Intentando inculpar) Seguro…

Charles: (A Ted) Señor, por favor, la investigación la estoy llevando yo. (A Sally otra vez) ¿Ha dicho que durante un rato se ha separado de Karen, durante un momento, verdad?

Sally: Sí.

Charles: (A Sally) Interesante. (A Karen) ¿Qué estuvo haciendo durante ese tiempo?

Karen: (Ofendida) Buscando a mi hija.

Charles: ¿Perdió a su hija en una casa en la que no había estado antes?

Karen: (Ofendida) Oh, dios. ¿Acaso sabe lo difícil que es criar a una niña de 8 años en el mundo actual?

La niña: Tengo 9.

Karen: (Enfadada) Ahora no, cariño.

Charles: Pues…

Karen: (Le corta) Exacto, no.

Mayordomo: (Saliendo a la defensa de Karen) En su defensa diré que esta casa es laberíntica, podrías perderte y no volver a salir jamás. (Rayo) (Mirando a la ventana) Dios, hace un tiempo de locos.

Charles: Señora, por favor, ¿Podría contarnos que ocurrió durante esos minutos? Karen: (Incrédula i ofendida) Wow, eso es una completa y directa violación de mi privacidad. Exijo que se disculpe en este mismo momento.

Charles: Señora, por favor, es para la investigación.

Karen: (Ofendida) Y ahora me está acosando. Si sigue así le voy a acabar denunciando a la policía.

Charles: Señora, yo soy la policía

Karen: (Ofendida) Me da igual, no pienso contarle nada.

Liv: (Con el móvil en la mano) (Con descaro) Y no hace falta, lo ha subido todo a sus redes sociales.

Karen: (Dándose cuenta del error) Oh, jod…

#### Escena 5

(Todos menos el muerto)

(Este va a ser un conjunto de imágenes narradas por encima mientras lo narrado se va escribiendo en la pantalla al mismo tiempo que se dice, como si estuviesen leyendo los posts en redes sociales de Karen) (Cartelito que pone "La historia de Karen")

Liv: Empiezo a leer.

(Primera imagen)

Karen: (Indignada) Buah, ¡acabo de perder a mi hija! Los niños de hoy en día son lo peor. De verdad, si mi hija se vuelve una viciada al "first naite" ("Naite" tal como está escrito) (Fortnite muy mal pronunciado) le voy a dejar fuera de la herencia familiar, emoticono enfadado, tres emoticonos de dinero con alas.

Ted: Empezamos bien.

Karen y Liv: (Al mismo tiempo) (Enfadadas) Calla.

(Cambia la imagen)

Karen: (Indignada) Dios, me acabo de encontrar con dos depravados cantando a grito pelado canciones de los 90. Uh, las están destrozando. Y lo peor de todo, ni siquiera están afinando ni una nota. Ah por cierto, ni rastro de mi hija. Voy a mirar en la cocina.

Bobby: Ey, ¿Nos has escuchado? ¿Qué te ha parecido la canción?

Liv: Lo siento ricitos, ahora no es el momento.

Bobby: Perdón.

Liv: No pasa nada.

(Cambia la imagen)

Karen: (Indignada) Acabo de encontrarme con el mayordomo y tenía un cuchillo. Dios, que mal rollo da este hombre. De verdad, no se como me han convencido de que esté a menos de 12 metros de él. Ah por cierto, ya encontré a mi hija, estaba mirando el móvil, como siempre.

Mayordomo: (De forma inocente) No sé porqué pero eres la treceava persona que ha dicho hoy que le doy miedo.

(Cambia de imagen)

Karen: (Indignada) Ah, me acabo de dar cuenta de algo. ¿Sabéis qué estaba viendo mi hija en el móvil? Una película de Quentin Tarantino. De verdad, no sé de quién ha sacado ese gusto cinematográfico. Emoticono de asco.

Niña: (Voz sin emoción) Que sepas madre, que Quentin Tarantino es un cineasta que ha sido bastante galardonado durante los últimos 20 años y que hay mucha gente ahí fuera que considera que sus películas son obras de culto brillantemente bien hechas.

Karen: Lo que tú digas.

(Cambia de imagen)

Karen: (Indignada) Esperando a que mi amiga salga del baño. Lleva 5 minutos ahí dentro. No puede abrir la puerta. Oh dios mío, es tan patética. Menos mal que estoy yo para ayudarle.

Sally: (Enfadada) ¡¿Es enserio?! ¡Podría haber muerto de una infección o de asfixia en ese baño! ¡No puedo creer que seas tan insensible!

Liv: Ok, este es el último.

(Cambia de imagen)

Karen: (Indignada) Oh, dios mío. Un tipo muy idiota acaba de violar mi privacidad, Está intentando que le diga cosas personales. Me ha dicho:

Charles: (Voz de villano caricaturesco) Hahaha. Soy un señor muy maligno. Dime tus datos personales para que pueda robarte la cuenta bancaria.

Karen: (Indignada) De verdad, creo que le voy a denunciar.

Liv: (Cortando la lectura) Espera.

#### Escena 6

(Todos menos el muerto) (De vuelta en la sala)

Liv: ¿Estás con el móvil ahora? (Rayo)

Karen: Ostras, hace un tiempo de locos. (A Liv) Si. ¿Pasa algo?

Charles Monsieur: (Preocupado) ¿De momento ha dicho algo del caso?

Karen: No, no he hecho eso.

Charles Monsieur: (Aliviado) De acuerdo. De momento siga así. Esa historia abre algunas otras preguntas. Para empezar. (A Liv) ¿Cómo es que tú no estabas en la historia? Ha salido todo el mundo.

Liv: Oh, yo me quedé en el sillón hasta que llegaron ellos (Señalando a Ted y Bobby).

Karen: (Inculpándola) Eso es sospechoso. ¿Cómo sabemos que no estás mintiendo?

Charles: Señora, por favor, estoy llevando yo la investigación. (A Ted y Bobby) ¿Es eso cierto?

Ted: Sí. Cuándo entramos aquí estaba en el sillón.

Charles: ¿Y qué hicisteis antes?

Ted: Bueno…

## Escena 7

## (Ted, El muerto)

(Cartelito de la historia de Ted)

(Esta historia es una invención de Ted para quedar bien delante del resto de gente, el ambiente es como el de un casino o un club de jazz en una película clásica de James Bond o en una película de robos como en la trilogía de Ocean's)

Ted: (Copa en la mano) (Mirada de estar por encima) (Rayo) Hah, hace un tiempo de locos. Por cierto, me alegra enormemente que me haya invitado a esta cena. El muerto: Gracias. La verdad es que principalmente lo he invitado para que por lo menos hubiera alguien con gusto en esta cena.

Ted: (Actitud de estar por encima de todo) Hah, la verdad es que eso tiene bastante sentido. Tengo muy buen gusto. Es casi mejor que mis abdominales.

> Escena 8 (Bobby)

Bobby: (Cortándole en seco) Wow, wow, wow. Eso no es lo que me has contado antes. No me habías dicho que…

## Escena 9

(Ted, El muerto, Bobby, Karen, Liv, El mayordomo, Sally) (Cartelito de "La magicomística historia de Bobby")

Ted: (Tensión en el ambiente) Bueno, pues… Ha quedado un buen dia, ¿no?

El muerto: (Harto de Ted) ¿Había algo por lo que me habías llamado?

Ted: Sí. (Señala fuera de plano) ¿Es eso una máquina de karaoke?

(Corte) (Ted cantando "Saturday night")

Ted: Dee dee dah dah dah.

(De repente se gira) (Ve a Bobby en la puerta) (Se queda quieto con los ojos abiertos de par en par)

Bobby: (Para cortar el momento incómodo) ¿Es eso una máquina de karaoke?

(Corte) (Ambos cantando "Saturday night")

Ambos: DADADADAH DEE DEE DEE DAH DEE DAH DAH DAH.

(Entra Karen)

Karen: (Estando por encima de todo) Ni de broma.

(Se va)

(Corte)

(Entran en el salón)

Bobby: No creo que deberías sentirte avergonzado sólo porqué…

Ted: Espera.

(Ven a Liv en el sillón)

Bobby: Hola.

Liv: Hola.

Ted: (Actitud de ligón)Hola.

Liv:(Con una sonrisa) Me caes mal.

(Pasa un rato)

Ted: (La misma actitud de antes) ¿Y ahora?

Liv: (A Ted) Pero que muy mal. (A Bobby) ¿Galletas?

Bobby: Vale.

(Cocina)(El mayordomo está ahí)

Bobby: (Como si fuera un trovador anunciando una magnífica gesta) Buenos días, honorable caballero. Venimos a por las mejores galletas en su catálogo. Que le parecería si nos las diera y así podemos compartirlas entre los cuatro. Mayordomo: (Se queda serio) (De repente sonríe) Me parecería chupi guay. (Rayo) Bobby: Wow, hace un tiempo de locos. (Corte) (Están los cuatro comiendo galletas) Bobby: (Al mayordomo) ¿Estabas pelando patatas?

Mayordomo: (A Bobby) Eeeeeh… Si.

Sally: (Fuera de la sala) AAAAAAAAAAAAAAAAAH.

Escena 10

(Todos menos el muerto)

Bobby: (Con una sonrisa de oreja a oreja) Y fueron felices y comieron galletas.

(Pensándolo) Bueno, todos excepto él. (Señala al muerto) Menuda tragedia.

Sally: Lo siento, eres tan poco sospechoso que eres sospechoso.

Bobby: (A Liv) ¿Enserio?

Liv: (Asintiendo) Lo siento, tiene un punto.

Bobby: Oh. (A Ted) Espera, ¿porque mentiste en tu historia?

Ted: (Con mucho dramatismo) Porque no quería que la gente supiera mi única debilidad. La música pop de los 90.

Liv: (Poniéndolo en duda) Seguro que si.

Charles: Por favor, estoy llevando yo la investigación. De momento nos quedaremos con su historia. (Hace un gesto con la mano hacia Bobby)

Ted: Gracias… (Intentando inculpar a la niña) Además, la niña está muy callada.

(Todo el mundo replica ese último comentario)

Ted: (A la defensiva) Venga ya, sabéis que tengo razón. No me digáis que no pensáis que ha sido ella.

Karen: (Con mucha rabia)¡¿QUÉ HAS DICHO DE MI HIJA?!

Ted: (Intentando disimular) (Hilillo de voz) Nada.

Liv: (Cuestionando la actitud de Ted) ¿De verdad? Ya sabia que eras una persona horrible, pero, ¿acusar a la niña?. Eso es caer aún más bajo.

Sally: (Indignada) Debería darte vergüenza.
Bobby: (Queriendo añadir algo a la conversación) Sí.

Charles: Igualmente, aunque todos aquí pensemos que no ha sido la culpable, por lo menos debería contar su visión de la historia. Por si ha visto algo que nos pueda ser relevante.

Karen: (Indignada) No creo que mi hija debería…

La niña: (Voz sin emociones y al mismo tiempo como si estuviese por encima de todo esto) Tranquila madre. Creo que puedo arreglármelas para explicar que me ha pasado cuando me he separado de ti de una forma en la que estos personajes de aquí enfrente puedan llegar a comprenderlo con sus limitadas mentes.

(Todo el mundo calla)

Ted: (Sorprendido) Pues vaya con…

### Escena 11

#### (La niña, El mayordomo, El muerto, Ted, Karen)

(Sale el cartel de "La niña" haciendo una referencia a la serie "Invencible")

(Rayo)

Niña: (Mira a cámara) Que gran día hace. (Mira a su alrededor) ¿Madre? (Irritada) Ya se ha perdido.

(Pasillo) (Abre una puerta)

(Dentro)

El muerto: ¿Me habías llamado para algo?

(Cierra la puerta)

Niña: ¿Porque me da que esto va a terminar muy mal? (Mira al suelo) (Extrañada)

¿Un cuchillo?

(Recoge el cuchillo del suelo)

(El muerto se le acerca por la espalda)

El muerto: ¿Qué llevas ahí?

Niña: (Escondiendo el cuchillo) Nada.

(El muerto ve el cuchillo)

El muerto: Niña, no deberías ir por ahí con un cuchillo, podrías hacerle daño a alguien, o a ti misma.

Niña: (Indignada) No estaba haciendo nada.

El muerto: (Alzando la voz) NIÑA DAME EL CUCHILLO.

Niña: (Alzando la voz también) NO.

(Sonido de apuñalamiento)

(La niña mira a su cuchillo) (Está limpio) (El muerto cae) (Detrás está el mayordomo

con un cuchillo lleno de sangre clavado en la espalda del muerto)

(El mayordomo mira a la niña)

Mayordomo: (Disimulando)Uf, menudas manos de mantequilla tengo. En fin, (Desclava el cuchillo del muerto) Voy a pelar patatas.

(Se va)

Niña: (Extrañada) ¿Ok?

(El muerto se levanta de repente)

El muerto: He de llegar al comedor. (Se va)

(Entra Karen)

Karen: (Irritada) Agh. Aquí estás. ¿Qué estás viendo?

## Escena 12

(Todos menos el muerto)

(Todo el mundo está en shock)

Liv: (Exaltada) ¡¿Y POR QUÉ NO HAS DICHO NADA?!

Charles: (Calmándola) Por favor, yo llevo el caso. (Exaltado) ¡¿Y POR QUÉ NO HAS DICHO NADA?!

Niña: (Estando por encima) No me parecía relevante.

Charles: (Incrédulo) ¿Has visto al culpable cometiendo el crimen y no te ha parecido relevante?

Niña: No.

Charles: ¿Qué entiendes por relevante?

(La niña va a responder pero Sally interviene)

Sally: Eeeeh… ¿Y el mayordomo? (Rayo)

Charles: Hace un tiempo de locos.

Mayordomo: (Entra) He ido a por galletas. ¿Qué me he perdido?

(Charles le pone unas esposas)

Charles: Queda detenido por el asesinato de el jefe. Me llevo también el cuerpo para ver si encuentran algo en el laboratorio de la policía. Gracias por tu ayuda en el caso (Le da una piruleta a la niña) (A Ted) ¿Me ayudas?

Ted: Si. (Toca el cuerpo) Wow, el cuerpo está sorprendentemente caliente.

Charles: (Intentando que suene natural) Oh, eso es normal. Se debe a la temperatura del ambiente. Lo de que los muertos siempre están fríos en verdad es un mito.

Ted: (Se lo cree) Ah. No lo sabía.

(Se van)

Bobby: (Ve a Liv preocupada) ¿Que pasa?

Liv: (Desconfiada) Algo no me cuadra.

Bobby: ¿Por qué, qué pasa?

Liv: Ha sido como muy directo.

Bobby: ¿Qué quieres decir?

Liv: (Desconfiada) No ha habido ningún giro de guión ni nada.

Bobby: Bueno, quizás los casos en la vida real son así. Sin giros de guión.

Liv: (Decepcionada) Supongo. (Mira a cámara) (Sonríe) (Emocionada) Gaaaaaaaaaaaaaaasp. Espera.

(Salón)

Liv: (Feliz) Mirad lo que he encontrado.

(Silencio)

Karen: Esa es mi hija.

(Se abre el plano. Efectivamente, es su hija)

Liv: (Feliz) Ya, pero mirad lo que tiene.

Karen: Una piruleta. No le solemos dar muchas.

Liv: Lo que quiero decir es que esa piruleta es la prueba a una teoría de las que tengo. Es decir, ¿Cómo sabía Charles que tenía que traer una piruleta? ¿Cómo ha llegado tan pronto? ¿Cómo es que se ha ido tan rápido? No tendría sentido por sí solo. A no ser que…

### Escena 13

(Charles Monsieur, El mayordomo, La niña, El muerto) (La increíble teoría de Liv)

Charles Monsieur: (Fuera) (De espaldas) (Sin acento) Bueno, jefecito, la has liado pero bien y ahora me toca a mi venir a silenciarte.

(Se muestra a Charles Monsieur de frente que lleva un chaleco antibalas azul con las letras en mayúsculas PIA en todo el medio)

(Llega a la puerta)(Le abre el mayordomo)

Mayordomo: Ya era hora. Tanto el señor jefe como los invitados llegarán pronto.

Charles: Puedes salir de tu personaje.

Mayordomo: (Sin su voz grave característica) Está bien pero date prisa. Tienes que esconderte antes de que lleguen.

(Se abre una puerta) (Ambos están fuera)

Charles: ¿Aquí es?

Mayordomo: Sep.

Charles: Ok.

Mayordomo: Por cierto, intenta tapar el logo de la organización, no sabemos quién lo sabe.

Charles: Recibido.

(La cámara enfoca a un reloj) (Pasan las horas)

Charles: (Ya listo) Muy bien. Es la hora de la verdad.

(Sale)

(Pasillo) (Entra el muerto)

El muerto: (Nervioso) Ey. Agente C. ¿Qué te trae a mi humilde morada?

Charles Monsieur: Oh, jefecito, creo que ambos sabemos porqué estoy aquí. Te están a punto de descubrir. Y solo hay una forma de arreglar eso. (Saca un cuchillo) (Apuñala al muerto) (De repente ve a la niña que está ahí) (Serio) Tú. (Se acerca con una sonrisa de complicidad y ofreciendo una piruleta) Que esto quede entre nosotros. (La niña va a coger la piruleta pero C. la aparta) Te la daré cuando lo vea necesario. (Se va)

### Escena 14

(Liv, Karen, Sally, Ted, Bobby, La niña)

Sally: (Le corta) Eso no tiene sentido.

Liv: Si lo tiene.

Karen: No que va. Para empezar eso no explica porqué tendría una piruleta.

Liv: (Intentando probar su teoría desesperadamente) Porque probablemente nos tendría estudiados para saber cómo engañarnos a todos.

Sally: Bueno, pero, ¿entonces por qué le intentaría sobornar con una piruleta?, es absurdo.

Liv: ¿Yo que sé? Niños…, chuches… ¿Sabéis por dónde voy, no?

Sally: Igualmente no me acaba de cuadrar.

Liv: (Perdiendo interés) Lo que tu digas. He de ir a interceptar a Charles y a Ted.

Ted: (Acaba de entrar) Charles se ha ido ya.

(Silencio)

Liv: ¿De verdad que no me creeis ninguno? ¿Ni siquiera tú Bobby?

Bobby: (Intentando excusarse) Lo siento, presión de grupo.

(Se van) (Queda la niña)

Niña: (Sonriendo maliciosamente) Quizá tengas razón, quizá no. Eso sí. (Se intensifica la sonrisa) No vas a saberlo.

(Se va y Liv se queda sola) (La cámara apunta al techo y vuelve a bajar pero ya no estamos en la casa, si no que es de día y seguimos a un coche)

### Escena 15

(El muerto, El mayordomo, Charles Monsieur)

(Suena "That's life" en la radio del coche)

El muerto: (En el coche) (Habla por telefono) (Lleva el mismo chaleco antibalas que le hemos visto llevar a C. en la escena anterior) (Los tres lo llevan) Recibido central. Todos estaban cerca de descubrir mi identidad de una forma u otra así que hice lo racional en esta situación y fingí mi muerte. (Pausa) Sí, sí, aquí el agente C. está hecho todo un actor. Bueno, le desapareció el acento un par de veces y llamó a una de las implicadas por su nombre aunque no se había presentado pero nadie parece haberse dado cuenta. (Pausa) Ajá, recibido. (Pausa) Ok, corto.

(C. le mira de reojo) (El muerto le devuelve la mirada)

El muerto: (Riéndose) Charles Monsieur.

C.: (Tratando de excusarse) Tío, fué lo primero que se me ocurrió, ¿Qué quieres que haga?

(EL muerto se rie) (Conducen hasta el atardecer) (Fin)

(Créditos)

# 8.3. Proves de càmera del *stop motion*

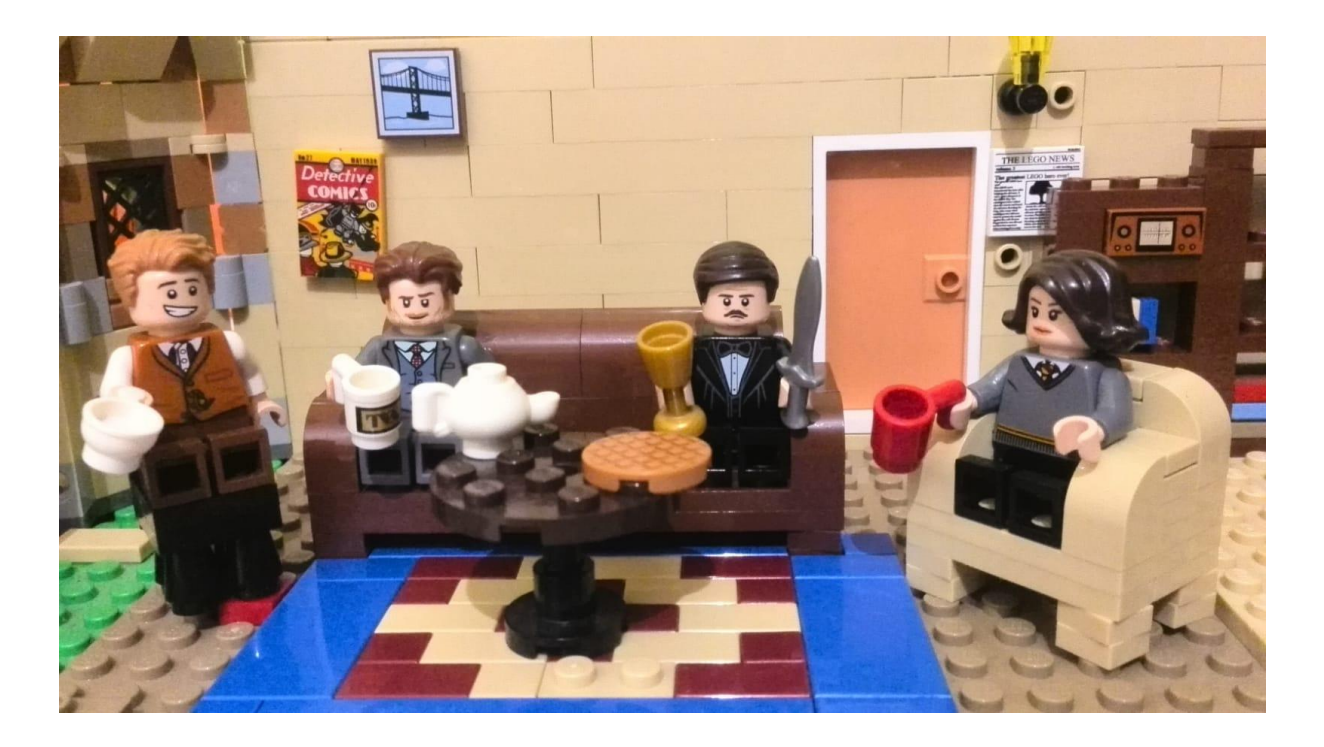

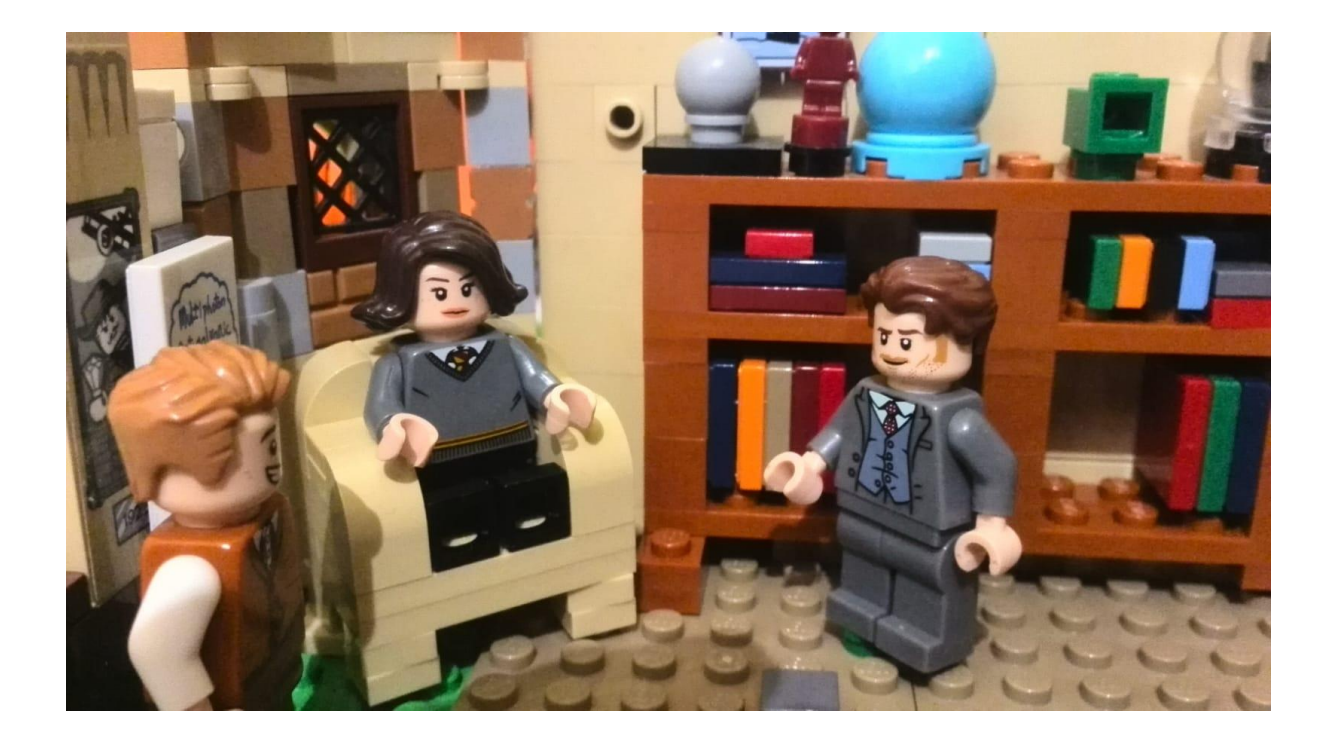

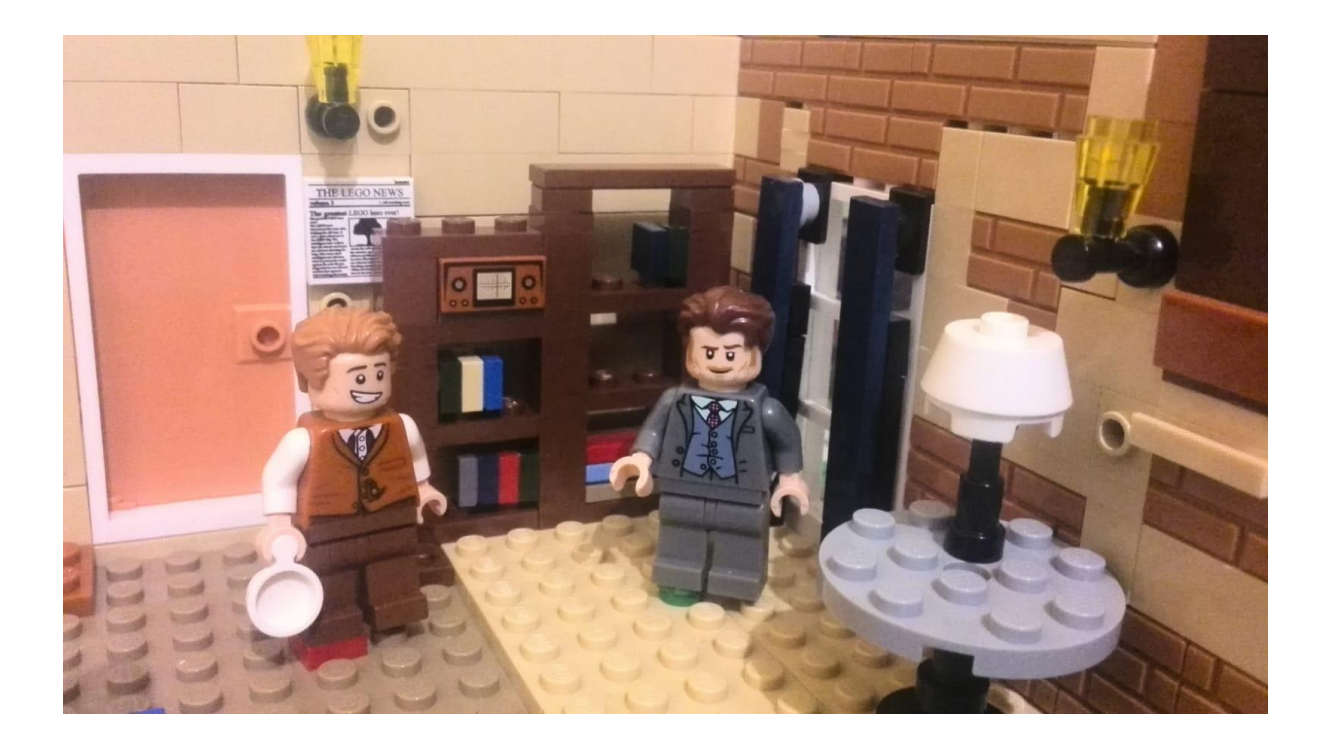